#### **BAB III**

#### **ANALISIS DAN PERANCANGAN SISTEM**

#### **3.1. Analisis Sistem**

Puskesmas merupakan salah satu lembaga pemerintahan yang memiliki peran cukup besar dalam menjalankan tugas dan wewenang pemerintah pada bidang kesehatan. Salah satu perannya dalam bidang kesehatan ialah mengelola pendataan status gizi balita.

Pelaporan data gizi balita yang selama ini berjalan di Puskesmas Dukuh Kupang Surabaya adalah data hasil pengukuran antropometri balita dari kader posyandu dicatat menggunakan lembaran form yang disedikan pihak puskesmas, dan hasil laporan data antropometri diserahkan kepada bidan puskesmas dukuh kupang surabaya. Permasalahan yang timbul adalah pihak puskesmas dukuh kupang surabaya mengalami kesulitan dalam melihat data hasil pengukuran antropometri balita bulan sebelumnya karena harus memilah-milah data yang berupa form lembaran, hambatan terbesar adalah pihak puskesmas harus teliti dalam mengklasifikasi status gizi balita. Pengolahan data hasil klasifikasi status gizi balita dapat dilakukan dengan cara pengembangan sistem yang lebih efektif dalam klasifikasi, dan nantinya dapat memudahkan pekerjaan pegawai puskesmas.

Sistem klasifikasi ini sebelumnya pernah dibuat oleh Faridatul Choiriyah untuk tugas akhir dengan menggunakan metode *naïve bayes.* Dengan menggunakan Metode *naïve bayes* diharapkan dapat meningkatkan kinerja sistem dalam melakukan prediksi gizi kurang dan gizi baik. Dalam penelitian yang dilakukan proses penggujiannya menggunkan 131 data balita yang terdiri dari 70 data baik dan 61 data kurang dengan menggunakan atribut jenis kelamin, usia, berat badan, tinggi badan, dan lingkar kepala. Hasil dari penggujian sistem tersebut dilakukan sebanyak 2 kali, percobaan pertama menggunakan 100 data latih dan 50 data uji yang memiliki tingkat akurasi 92% dengan laju error 8%, percobaan kedua menggunakan 75 data latih dan 75 data uji yang memiliki tingkat akurasi 76% dengan laju error 24%.

Dari penelitian yang dilakukan sebelumnya hasil akurasi yang didapatkan 92%, namun setelah analisa pengujian sistem menggunakan metode *Decision Tree C4.5* diharapkan dapat memperbaiki penelitian sebelumnya dengan judul "Implementasi Metode Decision Tree C4.5 sebagai penentu status gizi balita". Mengingat aturan Bayes adalah hasil hipotesis atau perkiraan berdasarkan yang diamati, sedangan C4.5 algoritma yang mengubah data menjadi pohon keputusan, untuk kemudian disimpulkan menjadi rule-rule.

#### **3.2. Hasil Analisis**

Proses klasifikasi dilakukan dengan menerapkan teknik data mining menggunakan metode Decision Tree C4.5. Teknik tersebut menggunakan 131 data balita, yang terdiri dari 70 data balita gizi baik dan 61 data balita gizi kurang. Data tersebut diperoleh dari penelitian sebelumnya, dengan menggunakan variabel jenis kelamin, usia, berat badan, tinggi badan, dan lingkar kepala. Proses prediksi yang dibangun akan menghasilkan data keluaran yang *informative* berupa hasil klasifikasi kecenderungan berupa kategori gizi balita yaitu baik dan kurang. Dengan penggunaan metode Decision Tree C4.5 diharapkan sistem yang akan dikembangkan mampu memperbaiki hasil akurasi pada penelitian sebelumnya sehingga sistem dapat bekerja dengan efektif dalam mengklasifikasikan gizi balita baik dan gizi balita kurang.

Decision Tree (Pohon Keputusan) memiliki kelebihan dapat mengubah fakta yang sangat besar menjadi pohon keputusan yang merepresentasikan aturan. Aturan dapat dengan mudah dipahami dengan bahasa alami. *Decision Tree* mempunyai beberapa algoritma salah satunya adalah C4.5. Algoritma C4.5 merupakan algoritma paling popular dibandingkan dengan algoritma lain pada kelompok *Decision Tree*, selain itu algoritma C4.5 memiliki tingkat akurasi yang dapat diterima. Algoritma ini selain dapat menangani atribut bertipe kategorikal dan juga dapat menangani atribut bertipe numerik.

Dari hasil analisis, sistem klasifikasi gizi balita baik atau kurang ini harus dapat melakukan :

- 1. Sistem dapat melakukan *entry* data status gizi balita Puskesmas Dukuh Kupang Surabaya.
- 2. Sistem dapat menentukan status gizi baik dan kurang dengan akurasi yang lebih bagus dari penelitian sebelumnya menggunakan metode C4.5
- 3. Sistem dapat mengambil kesimpulan dari hasil klasifikasi.
- 4. Sistem dapat laporan hasil klasifikasi.

#### **3.2.1 Deskripsi Sistem**

Sistem yang dibangun adalah aplikasi sistem klasifikasi status gizi baik dan gizi kurang pada puskesmas Dukuh Kupang Surabaya menggunakan metode *Decision Tree C4.5*. Sistem bertujuan untuk mengimplementasikan hasil pengukuran antropometri (berat badan, tinggi badan, lingkar kepala) pada balita menggunakan aplikasi sistem klasifikasi metode *Decision Tree C4.5*.

Sistem ini akan menghasilkan nilai keluaran berupa kategori status gizi balita yang tergolong ke dalam 2 kelas, yaitu "Gizi Kurang" dan "Gizi Baik". Terdapat beberapa atribut yang dibutuhkan untuk mengklasifikasikan penentuan status gizi balita diantaranya : usia, jenis kelamin, berat badan, tinggi badan, dan lingkar kepala.

Gambar 3.1 menjelaskan alur sistem pada aplikasi sistem klasifikasi status gizi balita

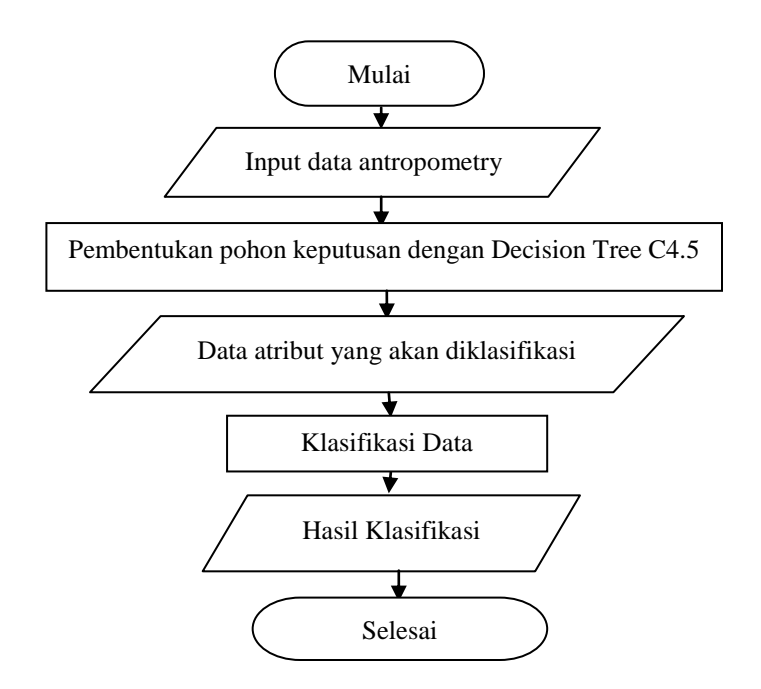

**Gambar 3.1** *Flowchart System*

Penjelasan gambar 3.1:

- 1. Pertama memasukkan nilai data hasil pengukuran antropometri pada atribut (jenis kelamin, usia, berat badan, tinggi badan, dan lingkar kepala) yang akan disimpan didalam *database.*
- 2. Pembuatan pohon keputusan dengan metode *Decision Tree C4.5* berdasarkan data yang sudah disimpan didalam *database*.
- 3. Selanjutnya memasukkan data yang akan diklasifikasi (data uji).
- 4. Sistem melakukan klasifikasi data uji dengan menggunakan pohon keputusan yang sudah terbentuk pada proses sebelumnya.
- 5. Sistem mengeluarkan *output* klasifikasi.

Secara umum algoritma C4.5 untuk membangun pohon keputusan adalah sebagai berikut :

- 1. Pilih atribut sebagai simpul akar.
- 2. Buat cabang untuk tiap-tiap nilai.
- 3. Bagi kasus dalam cabang.

4. Ulangi proses untuk setiap cabang sampai semua kasus pada cabang memiliki kelas yang sama.

Untuk memilih atribut sebagai simpul akar (*root node*) atau simpul dalam (*internal node*), didasarkan pada nilai *information gain* tertinggi dari atribut-atribut yang ada. Sebelum perhitungan *information gain*, akan dilakukan perhitungan *entropy*. *Entropy* digunakan untuk menentukan node yang akan menjadi pemecah data latih dan untuk mengukur tingkat homogenitas distribusi kelas dari sebuah himpunan data (*data set*). Semakin tinggi tingkat *entropy* dari sebuah data maka semakin homogen distribusi kelas pada data tersebut. *Flowchart* algoritma *Decision Tree* C4.5 dapat dilihat pada gambar 2.3

#### **3.2.2 Spesifikasi Kebutuhan**

Kebutuhan fungsional untuk sistem klasifikasi status gizi balita adalah :

#### **1. Sistem Login**

Sistem dapat melakukan validasi login berdasarkan hak akses user yang berbeda. Hak akses user pada sistem klasifikasi status gizi balita ada 2, yaitu sebagai bidan puskesmas dan Kepala puskesmas.

#### **2. Sistem Input Data**

Sistem dapat melakukan input data melalui hak akses user bidan puskesmas. Hak akses user tersebut dapat memasukkan data uji dan melakukan proses klasifikasi, serta mengolah master data latih dan data uji baru.

#### **3. Sistem Klasifikasi**

Sistem dapat melakukan klasifikasi data uji baru yang diinputkan bidan puskesmas berdasarkan data latih yang telah tersimpan di database menggunakan metode *Decision Tree*.

#### **3.2.3 Sumber Data**

Sumber data yang dijadikan inputan dalam sistem klasifikasi status gizi balita diperoleh dari data balita yang terdapat dipegawai bidan KIA puskesmas dukuh kupang surabaya, bulan september tahun 2014 sebanyak 131 balita. Atribut yang terdapat pada tabel mewakili fitur data yang digunakan meliputi jenis kelamin, usia, berat badan, tinggi badan, dan lingkar kepala. Jumlah data yang digunakan sebanyak 50 data latih dan 10 data uji sebagai contoh perhitungan klasifikasi status gizi balita menggunakan metode *Decision Tree C4.5*.

Data yang didapatkan tersebut dibagi menjadi 5 atribut seperti yang dilihat pada tabel 3.1.

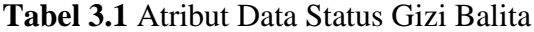

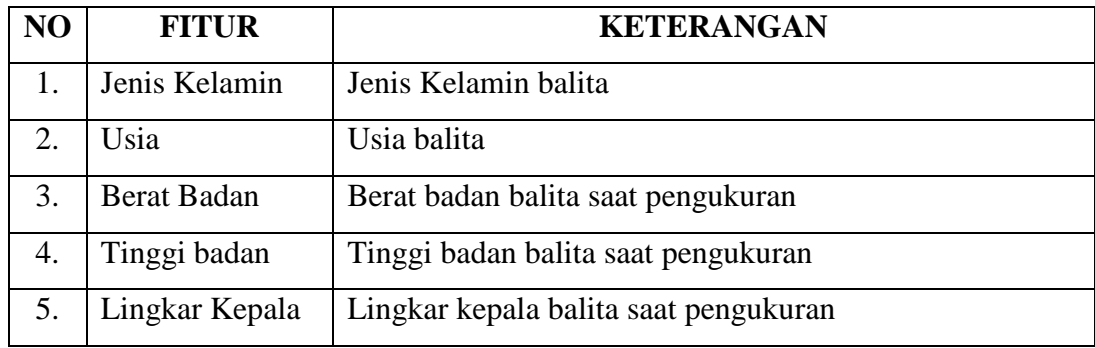

#### **3.3. Representasi Model**

Jumlah data yang digunakan sebanyak 131 data dengan kelas "Baik" dan "Kurang" masing-masing berjumlah 70 dan 61 yang akan dibagi menjadi data latih dan data uji. Sedangkan dalam Bab 3 ini penulis menggunakan 50 data latih dan 10 data uji sebagai contoh perhitungan klasifikasi status gizi balita. . Data latih berfungsi untuk pembentukan pohon keputusan sedangkan data uji adalah data untuk pengujian sistem. Berikut data yang dijadikan data latih seperti pada tabel 3.2.

| <b>NO</b>               | <b>NAMA</b>       | <b>JENIS</b> | <b>USIA</b>    | <b>BB</b>      | TB   | <b>LKA</b> | <b>STATUS</b> |
|-------------------------|-------------------|--------------|----------------|----------------|------|------------|---------------|
|                         |                   | KELAMIN      | (BULAN)        | (KG)           | (CM) | (CM)       |               |
| $\mathbf{1}$            | Fikri             | laki-laki    | 9              | 7.2            | 60   | 37         | Kurang        |
| $\overline{2}$          | Vian              | laki-laki    | $\overline{2}$ | 4              | 54   | 37         | Kurang        |
| 3                       | Abyan Nandana     | laki-laki    | 3              | 5.5            | 58   | 35         | <b>Baik</b>   |
| $\overline{\mathbf{4}}$ | Aldrik            | laki-laki    | 3              | 4.2            | 58   | 35         | Kurang        |
| 5                       | Kayana            | Perempuan    | $\overline{2}$ | 3              | 53   | 35         | Kurang        |
| 6                       | Novi Andriana     | Perempuan    | $\overline{2}$ | 4.5            | 52   | 34         | <b>Baik</b>   |
| $\overline{7}$          | <b>Fajar Said</b> | laki-laki    | 6              | 7.8            | 58   | 36         | <b>Baik</b>   |
| 8                       | Riska             | Perempuan    | 6              | 5.2            | 62   | 36         | Kurang        |
| 9                       | Alesha Zahra      | Perempuan    | 5              | 7              | 58   | 35         | <b>Baik</b>   |
| 10                      | Ferdiansyah       | laki-laki    | $\overline{2}$ | 4              | 54   | 37         | Kurang        |
| 11                      | Pramita           | Perempuan    | 6              | 5.3            | 60   | 35         | Kurang        |
| 12                      | Radinka Azhari    | laki-laki    | 10             | 10.2           | 64   | 38         | <b>Baik</b>   |
| 13                      | Fita Maya         | Perempuan    | $\overline{3}$ | 3.8            | 56   | 35         | Kurang        |
| 14                      | Al Dzikri         | laki-laki    | 12             | 10.7           | 74   | 37         | <b>Baik</b>   |
| 15                      | Ahmad             | laki-laki    | 11             | 9              | 72   | 39         | <b>Baik</b>   |
| 16                      | Vionita           | Perempuan    | 9              | 8              | 58   | 37         | Kurang        |
| 17                      | <b>Bima</b>       | laki-laki    | 3              | 4.2            | 58   | 35         | Kurang        |
| 18                      | Azka Nabil        | laki-laki    | 9              | 7.2            | 60   | 37         | <b>Kurang</b> |
| 19                      | Marcelino         | laki-laki    | $\overline{7}$ | 7.9            | 68   | 38         | <b>Baik</b>   |
| 20                      | Wiwin Salsabila   | Perempuan    | 5              | 6              | 55   | 35         | <b>Baik</b>   |
| 21                      | Varisha           | Perempuan    | $\overline{7}$ | 8.2            | 67   | 36         | <b>Baik</b>   |
| 22                      | Nisa Ardani       | Perempuan    | 3              | 4.8            | 54   | 35         | Kurang        |
| 23                      | Purnamo           | laki-laki    | 9              | 7.2            | 60   | 37         | Kurang        |
| 24                      | Gina Novita       | Perempuan    | $\overline{4}$ | 5.8            | 58   | 35         | <b>Baik</b>   |
| 25                      | Angga             | laki-laki    | 3              | 4.2            | 58   | 35         | Kurang        |
| 26                      | Fikria Rabbani    | Perempuan    | 5              | $\overline{7}$ | 58   | 35         | <b>Baik</b>   |
| 27                      | Abinaya           | laki-laki    | 9              | 7.2            | 60   | 37         | Kurang        |
| 28                      | Agiska Meisyanto  | laki-laki    | 9              | 6.8            | 73   | 39         | Kurang        |
| 29                      | Alfaro            | laki-laki    | 8              | 8.8            | 61   | 38         | <b>Baik</b>   |
| 30                      | Kumaira           | Perempuan    | $\overline{4}$ | 5              | 53   | 35         | Kurang        |
| 31                      | Afifah Fitriyah   | Perempuan    | 10             | $\overline{7}$ | 73   | 38         | <b>Baik</b>   |
| 32                      | Syafi Khiar       | laki-laki    | 5              | 7.8            | 60   | 36         | <b>Baik</b>   |
| 33                      | Alexa L           | laki-laki    | 3              | 4.2            | 58   | 35         | Kurang        |
| 34                      | Aminah Tamin      | Perempuan    | 6              | 6.2            | 64   | 35         | <b>Baik</b>   |
| 35                      | Gilang Ramadhan   | laki-laki    | 9              | 10             | 82   | 37         | Baik          |

**Tabel 3.2** Tabel Data Latih

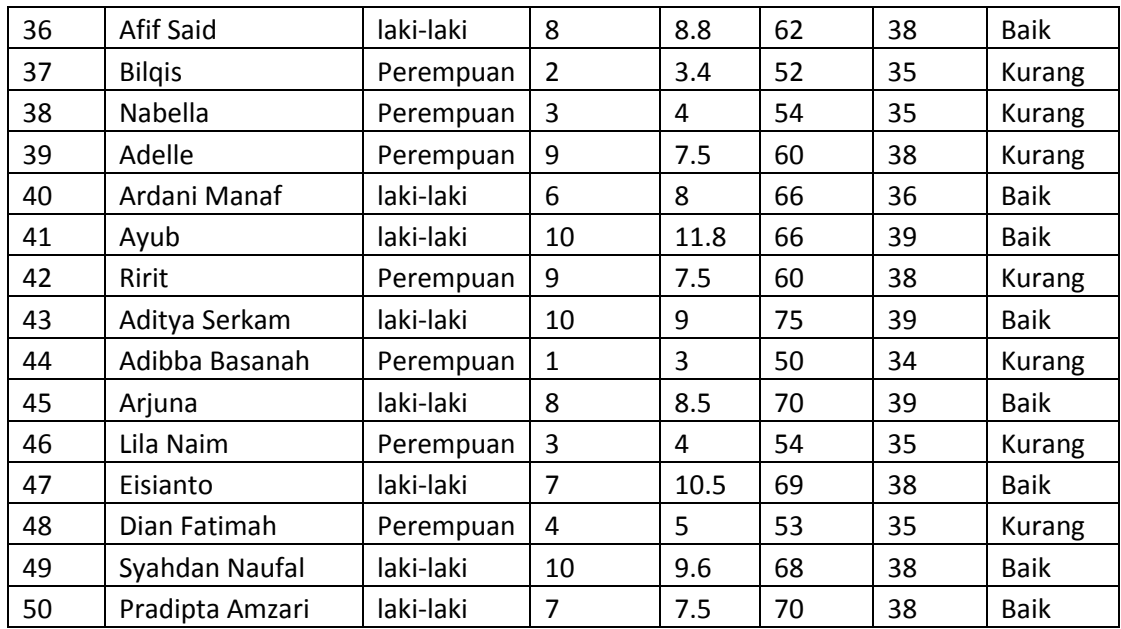

# **Tabel 3.3** Tabel Data Uji

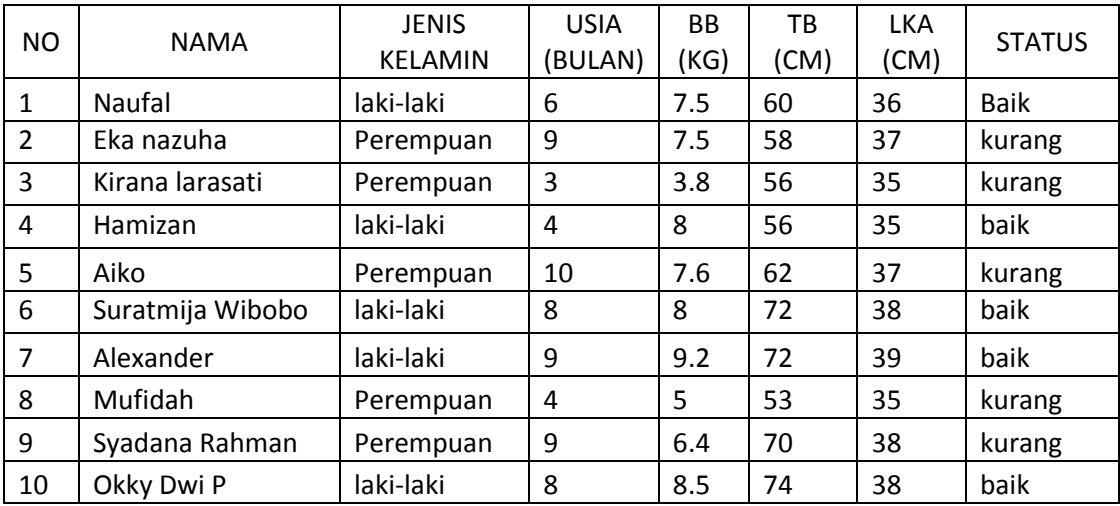

Perhitungan *decision tree c4.5* ini akan menggunakan data pada tabel 3.1 (*data training*). Tabel tersebut akan diubah menjadi sebuah *tree*.

Sebelum melakukan perhitungan, berikut akan dijelaskan beberapa ketentuan dalam pembentukan *tree* pada kasus ini.

- Pemecahan cabang dilakukan secara biner yaitu pemecahan yang hanya mempunyai dua nilai yakni  $\leq$  dan  $>$
- Posisi v yang digunakan pada fitur usia adalah nilai antara {2,5,8,11}.
- Posisi v yang digunakan pada fitur berat badan adalah nilai antara  $\{3,5,7,9,11,\}.$
- Posisi v yang digunakan pada fitur tinggi badan adalah nilai antara  ${55,60,65,70,75}.$
- Posisi v yang digunakan pada fitur lingkar kepala adalah nilai antara {34,36,38}.

Langkah pertama adalah memilih atribut yang akan dijadikan akar (*root node*) dengan menghitung nilai *gain* yang paling tinggi. Sebelumnya yang akan dihitung adalah nilai *entropy* semua data. Perhitungan entropy semua data mengacu pada rumus (2.2). Berikut adalah perhitungan *entropy* semua data

$$
Entropy(S) = -\frac{25}{50} * log_2\left(\frac{25}{50}\right) - \frac{25}{50} * log_2\left(\frac{25}{50}\right)
$$

$$
= 0.5 + 0.5 = 1
$$

Kemudian, menghitung nilai *gain* untuk setiap atribut. Berikut adalah perhitungan nilai *gain* untuk atribut Jenis Kelamin.

Gain(jenis kelamin) = 
$$
1 - \left(\frac{28}{50} * \left(-\frac{11}{28} * log_2\left(\frac{11}{28}\right) - \frac{17}{28} * log_2\left(\frac{17}{28}\right)\right)
$$
  
  $+ \frac{22}{50} * \left(-\frac{14}{22} * log_2\left(\frac{14}{22}\right) - \frac{8}{22} * log_2\left(\frac{8}{22}\right)\right)$   
 =  $1 - 0.957$   
 = 0.043

Selanjutnya, perhitungan atribut bertipe numerik dihitung pada nilai perbandingan yang berbeda, untuk atribut usia V={2,5,8,11}, berat badan V={3,5,7,9,11}, tinggi badan V={55,60,65,70,75} dan lingkar kepala V={34,36,38}. Hasil perhitungan atribut usia disajikan pada tabel 3.4, hasil perhitungan atribut berat badan disajikan pada tabel 3.5. Hasil perhitungan setiap atribut tinggi badan dan lingkar kepala disajikan pada tabel 3.6 dan 3.7.

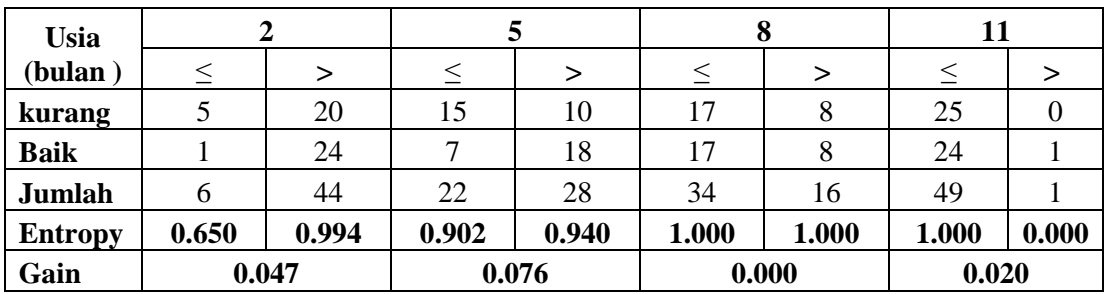

**Tabel 3.4** Hasil perhitungan gain atribut Usia pada node akar

**Tabel 3.5** Hasil perhitungan gain atribut Berat Badan pada node akar

| <b>Berat</b>         | 3                |        | 5      |        | 7      |        | 9      |       | 11     |        |
|----------------------|------------------|--------|--------|--------|--------|--------|--------|-------|--------|--------|
| <b>Badan</b><br>(Kg) | $\leq$           | $\geq$ | $\leq$ | $\geq$ | $\leq$ | $\geq$ | $\leq$ | >     | $\leq$ | $\geq$ |
| <b>Kurang</b>        | $\overline{2}$   | 23     | 15     | 10     | 18     | ⇁      | 25     | 0     | 25     |        |
| <b>Baik</b>          | $\boldsymbol{0}$ | 25     |        | 24     | 8      | 17     | 19     | 6     | 24     |        |
| Jumlah               | $\overline{2}$   | 48     | 16     | 34     | 26     | 24     | 44     | 6     | 49     |        |
| <b>Entropy</b>       | 0.000            | 0.999  | 0.337  | 0.874  | 0.890  | 0.871  | 0.987  | 0.000 | 1.000  | 0.000  |
| Gain                 | 0.041            |        | 0.298  |        | 0.119  |        | 0.132  |       | 0.020  |        |

**Tabel 3.6** Hasil perhitungan gain atribut Tinggi Badan pada node akar

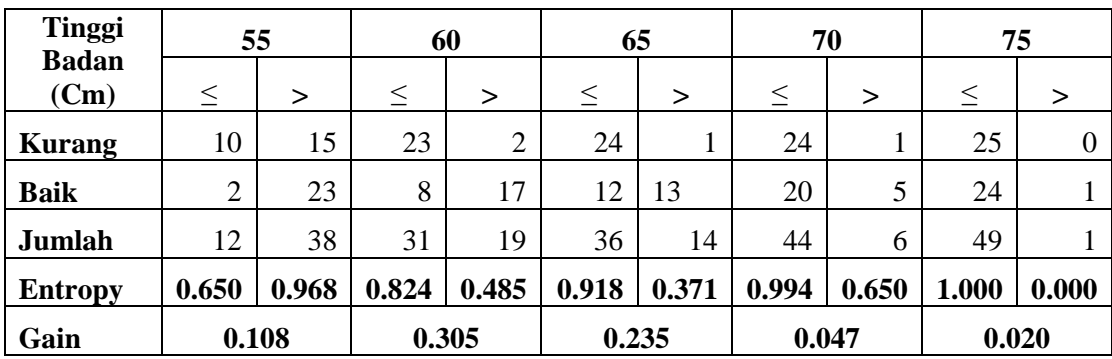

| Lingkar        | 34             |       |       | 36    | 38    |       |  |
|----------------|----------------|-------|-------|-------|-------|-------|--|
| Kepala (Cm)    |                | >     |       | ↘     |       | >     |  |
| <b>Kurang</b>  |                | 24    | 15    | 10    | 24    |       |  |
| <b>Baik</b>    |                | 24    | 11    | 14    | 21    | 4     |  |
| <b>Jumlah</b>  | $\overline{2}$ | 48    | 26    | 24    | 45    | J     |  |
| <b>Entropy</b> | 1.000          | 1.000 | 0.983 | 0.980 | 0.997 | 0.722 |  |
| Gain           | 0.000          |       | 0.019 |       | 0.031 |       |  |

**Tabel 3.7** Hasil perhitungan gain atribut Lingkar Kepala pada node akar

Selanjutnya hitung *entropy* untuk setiap atribut terhadap kelas, kemudian dihitung *gain* untuk setiap atribut. Hasilnya, disajikan pada tabel 3.8.

|                |             | Jumlah | <b>Kurang</b>  | <b>Baik</b> | <b>Entropy</b> | Gain  |
|----------------|-------------|--------|----------------|-------------|----------------|-------|
| <b>Total</b>   |             | 50     | 25             | 25          | 1,000          |       |
|                |             |        |                |             |                | 0,043 |
| <b>Jenis</b>   | Laki-laki   | 28     | 11             | 17          | 0,967          |       |
| <b>Kelamin</b> | perempuan   | 22     | 14             | 8           | 0.946          |       |
|                |             |        |                |             |                | 0,076 |
| <b>Usia</b>    | $\leq$ =5   | 22     | 15             | 7           | 0,902          |       |
| (Bulan)        | $>5$        | 28     | 10             | 18          | 0,940          |       |
|                |             |        |                |             |                | 0,298 |
| <b>Berat</b>   | $\leq$ =5   | 16     | 15             |             | 0,337          |       |
| <b>Badan</b>   | >5          | 34     | 10             | 24          | 0,874          |       |
|                |             |        |                |             |                | 0,305 |
| Tinggi         | $\leq$ =60  | 31     | 23             | 8           | 0,824          |       |
| <b>Badan</b>   | $>60$       | 19     | $\overline{2}$ | 17          | 0,485          |       |
|                |             |        |                |             |                | 0,031 |
| <b>Lingkar</b> | $\leq$ = 38 | 45     | 24             | 21          | 0,997          |       |
| Kepala         | $>38$       | 5      |                | 4           | 0,722          |       |

**Tabel 3.8** Hasil perhitungan *entropy* dan *gain* untuk *node* akar

Hasil yang didapat di tabel 3.8 menunjukkan bahwa g*ain* tertinggi ada di atribut tinggi badan, maka tinggi badan dijadikan sebagai *node* akar. Data pada kedua kasus tersebut memiliki kelas yang berbeda, sehingga keduanya akan menjadi *node*

seperti ditunjukkan pada gambar 3.2. Pembagian data pada kasus tinggi badan  $\leq 60$ akan disajikan pada tabel 3.9

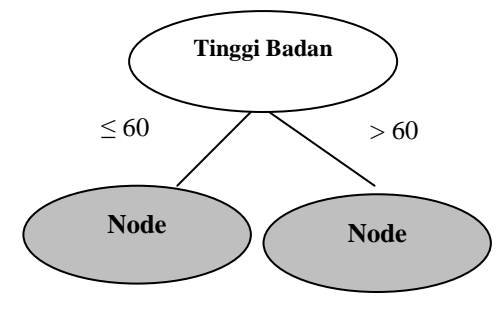

**Gambar 3.2** Hasil pembentukan cabang pada node akar

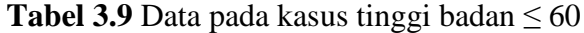

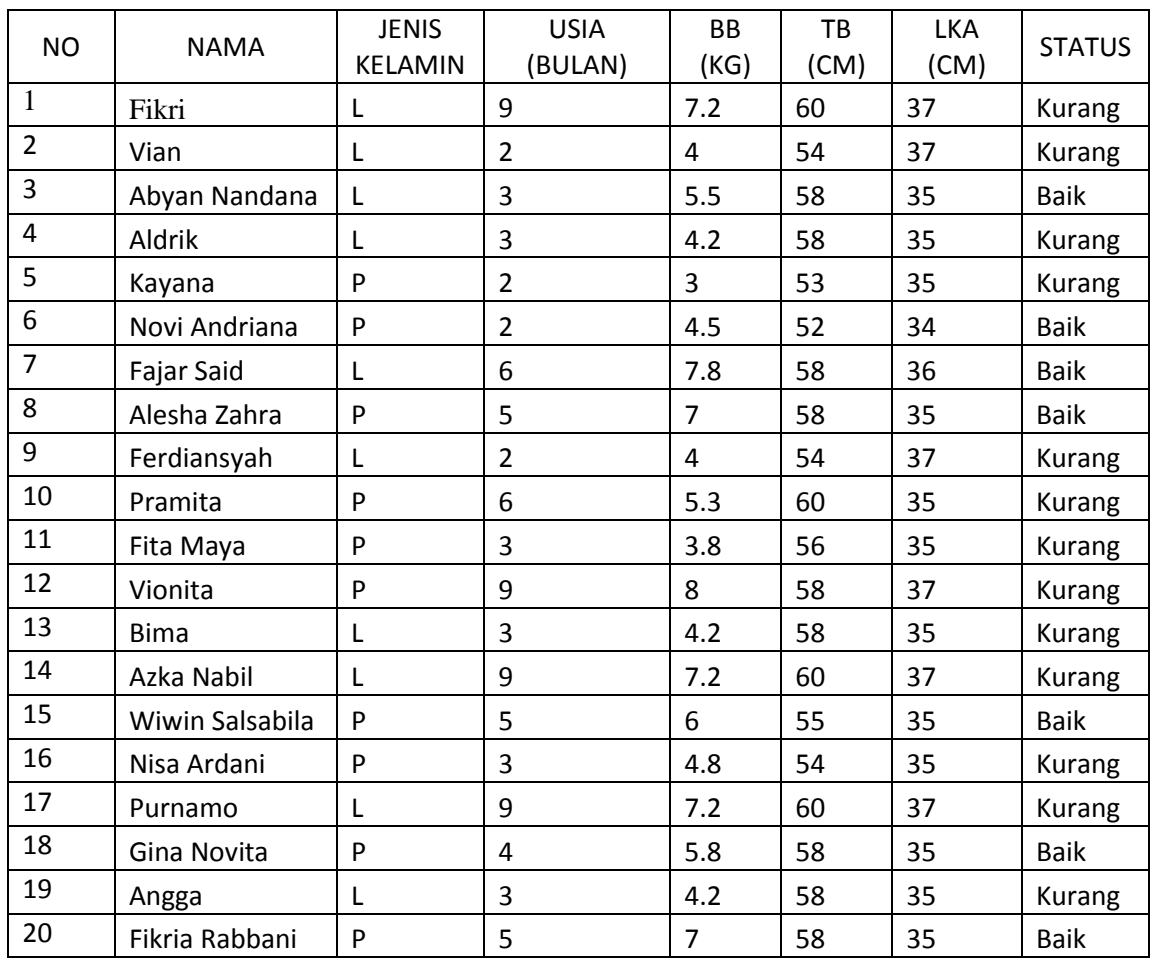

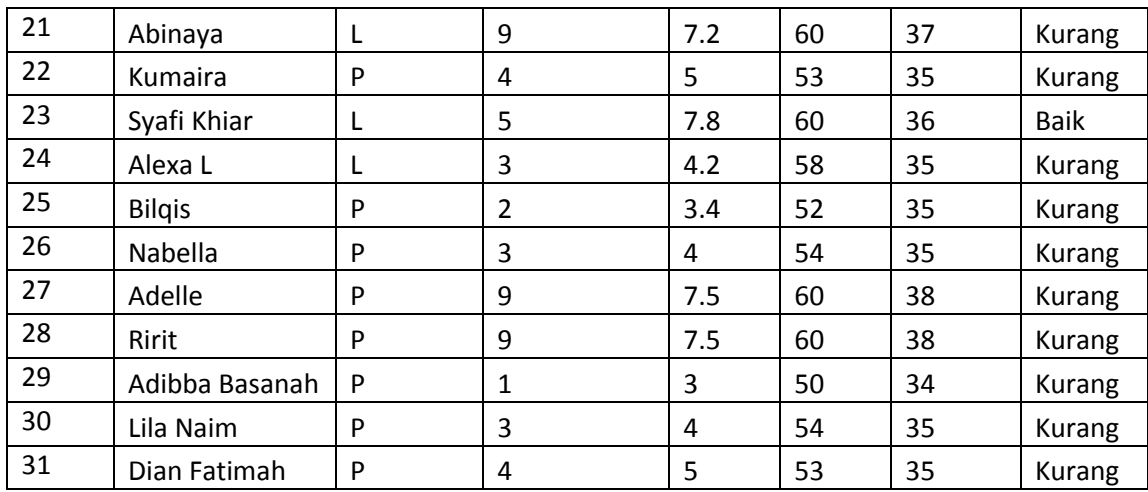

Selanjutnya, memilih atribut kembali sebagai pemecah cabang pada kasus tinggi badan ≤ 60. Untuk atribut data yang bertipe numerik, harus ditentukan posisi *v*  yang terbaik untuk pemecahan. Untuk atribut usia V={2,5,8}, berat badan V={3,5,7}, tinggi badan V={55,60} dan lingkar kepala V={34,36,38}. Hasil perhitungan atribut usia disajikan pada tabel 3.10, hasil perhitungan atribut berat badan disajikan pada tabel 3.11. Hasil perhitungan setiap atribut tinggi badan dan lingkar kepala disajikan pada tabel 3.12 dan 3.13.

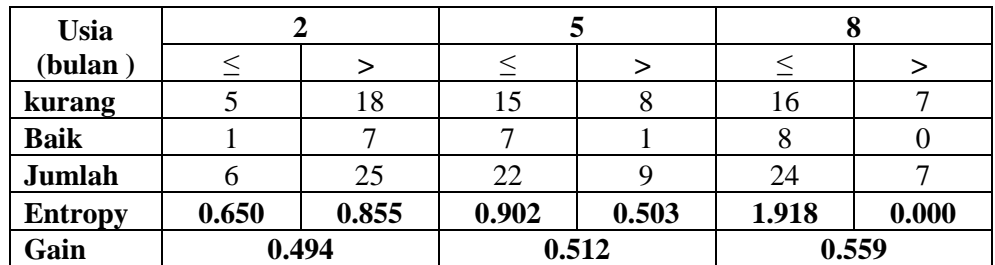

**Tabel 3.10** Hasil perhitungan gain atribut Usia pada kasus Tinggi badan  $\leq 60$ 

**Tabel 3.11** Hasil perhitungan gain atribut Berat Badan pada kasus Tinggi badan  $\leq 60$ 

| <b>Berat Badan</b> |  |  |  |  |  |  |
|--------------------|--|--|--|--|--|--|
| 'Kg,               |  |  |  |  |  |  |
| <b>Kurang</b>      |  |  |  |  |  |  |
| <b>Baik</b>        |  |  |  |  |  |  |

| <b>Jumlah</b>  | ↩     | 29    | .b    |       | nη    |       |  |
|----------------|-------|-------|-------|-------|-------|-------|--|
| <b>Entropy</b> | 0.000 | 0.850 | 0.337 | 0.997 | 0.845 | 0.764 |  |
| Gain           | 0.507 |       | 0.593 |       | 0.490 |       |  |

**Tabel 3.12** Hasil perhitungan gain atribut Tinggi Badan kasus Tinggi badan ≤ 60

| <b>Tinggi Badan</b> |       | 55    | 60    |       |  |  |
|---------------------|-------|-------|-------|-------|--|--|
| (Cm)                |       |       |       |       |  |  |
| <b>Kurang</b>       |       | 13    | 23    |       |  |  |
| <b>Baik</b>         |       |       | 8     |       |  |  |
| Jumlah              |       | 19    | 31    | 0.000 |  |  |
| <b>Entropy</b>      | 0.650 | 0.900 | 0.824 | 0.485 |  |  |
| Gain                |       | 0.502 | 0.489 |       |  |  |

**Tabel 3.13** Hasil perhitungan gain atribut Lingkar Kepala kasus Tinggi badan ≤ 60

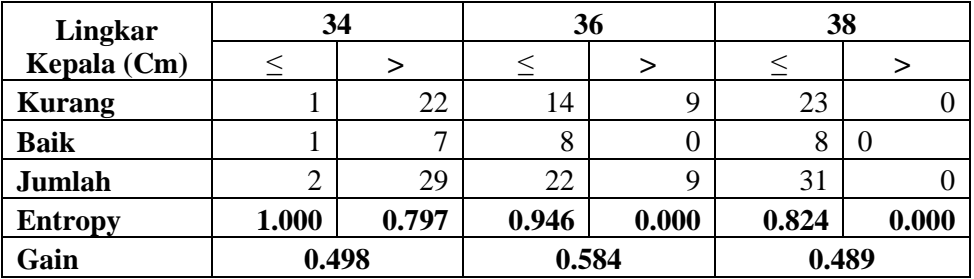

Selanjutnya hitung *entropy* untuk setiap atribut terhadap kelas, kemudian dihitung *gain* untuk setiap atribut. Hasilnya, disajikan pada tabel 3.14.

**Tabel 3.14** Hasil perhitungan *entropy* dan *gain* pada kasus Tinggi badan ≤ 60

|                |                | Jumlah | <b>Kurang</b> | <b>Baik</b>    | <b>Entropy</b> | Gain  |
|----------------|----------------|--------|---------------|----------------|----------------|-------|
| <b>Total</b>   |                | 31     | 23            | 8              | 0,824          |       |
| <b>Jenis</b>   |                |        |               |                |                | 0,491 |
| <b>Kelamin</b> | Laki-laki      | 13     | 10            | 3              | 0,779          |       |
|                | Perempuan      | 18     | 13            | 5              | 0,852          |       |
| <b>Usia</b>    |                |        |               |                |                | 0,559 |
| (Bulan)        | $\leq=8$<br>>8 | 24     | 16            | 8              | 0,918          |       |
|                |                | 7      | 7             | $\overline{0}$ | 0,000          |       |
| <b>Berat</b>   |                |        |               |                |                | 0,593 |
| <b>Badan</b>   | $\leq$ =5      | 16     | 15            |                | 0,337          |       |

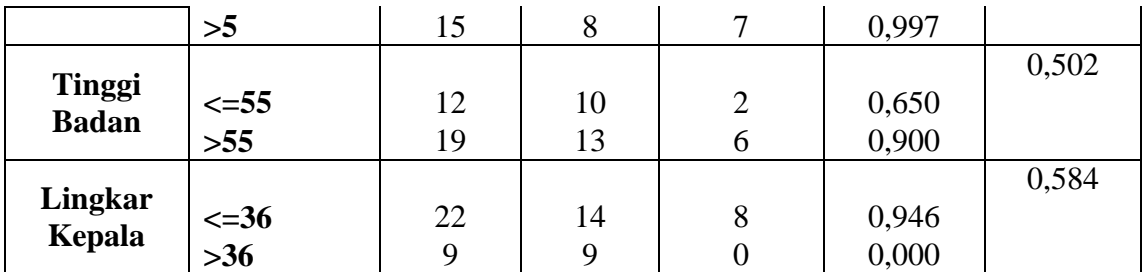

Hasil perhitungan pada tabel 3.14 menunjukkan bahwa berat badan memiliki *gain* paling tinggi, pembagian cabang pada *node* ini adalah cabang ≤5 dengan >5. Pada kasus Berat Badan ≤5 memiliki kelas yang sama yaitu kurang, maka akan menjadi daun. Sedangkan pada atribut Berat badan >5 masih memiliki kelas yang berbeda. Maka dilakukan perhitungan nilai gain untuk menentukan cabang selanjutnya, seperti yang ditunjukkan pada gambar 3.3.

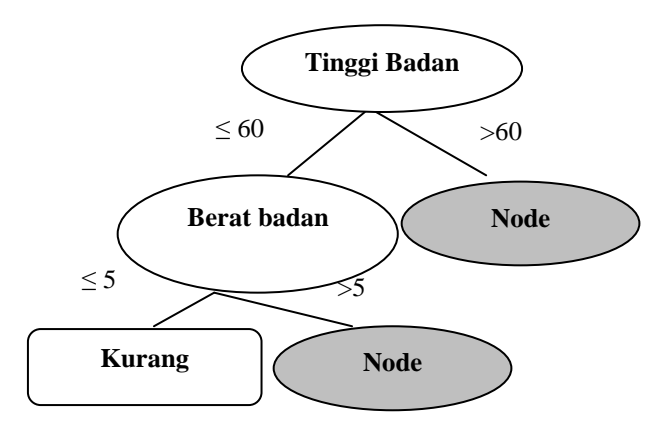

**Gambar 3.3** Hasil pembentukan cabang pada node Berat Badan posisi 5

| NO. | <b>NAMA</b>   | <b>JENIS</b><br><b>KELAMIN</b> | <b>USIA</b><br>(BULAN) | <b>BB</b><br>(KG) | ТB<br>(CM) | LKA<br>(CM) | <b>STATUS</b> |
|-----|---------------|--------------------------------|------------------------|-------------------|------------|-------------|---------------|
| 1   | Vian          |                                | 2                      | 4                 | 54         | 37          | Kurang        |
| 2   | Aldrik        | ц                              | 3                      | 4.2               | 58         | 35          | Kurang        |
| 3   | Kayana        | P                              | $\overline{2}$         | 3                 | 53         | 35          | Kurang        |
| 4   | Novi Andriana | P                              | $\overline{2}$         | 4.5               | 52         | 34          | <b>Baik</b>   |
| 5   | Ferdiansyah   | L                              |                        | 4                 | 54         | 37          | Kurang        |
| 6   | Fita Maya     | P                              | 3                      | 3.8               | 56         | 35          | Kurang        |

**Tabel 3.15** Data pada kasus Berat Badan ≤ 5

| $\overline{7}$ | <b>Bima</b>    | L | 3              | 4.2 | 58 | 35 | Kurang |
|----------------|----------------|---|----------------|-----|----|----|--------|
| 8              | Nisa Ardani    | P | 3              | 4.8 | 54 | 35 | Kurang |
| 9              | Angga          | L | 3              | 4.2 | 58 | 35 | Kurang |
| 10             | Kumaira        | P | 4              | 5   | 53 | 35 | Kurang |
| 11             | Alexa L        | L | 3              | 4.2 | 58 | 35 | Kurang |
| 12             | <b>Bilgis</b>  | P | $\overline{2}$ | 3.4 | 52 | 35 | Kurang |
| 13             | Nabella        | P | 3              | 4   | 54 | 35 | Kurang |
| 14             | Adibba Basanah | P | $\mathbf{1}$   | 3   | 50 | 34 | Kurang |
| 15             | Lila Naim      | P | 3              | 4   | 54 | 35 | Kurang |
| 16             | Dian Fatimah   | P | 4              | 5   | 53 | 35 | Kurang |

**Tabel 3.16** Data pada kasus Berat Badan > 5

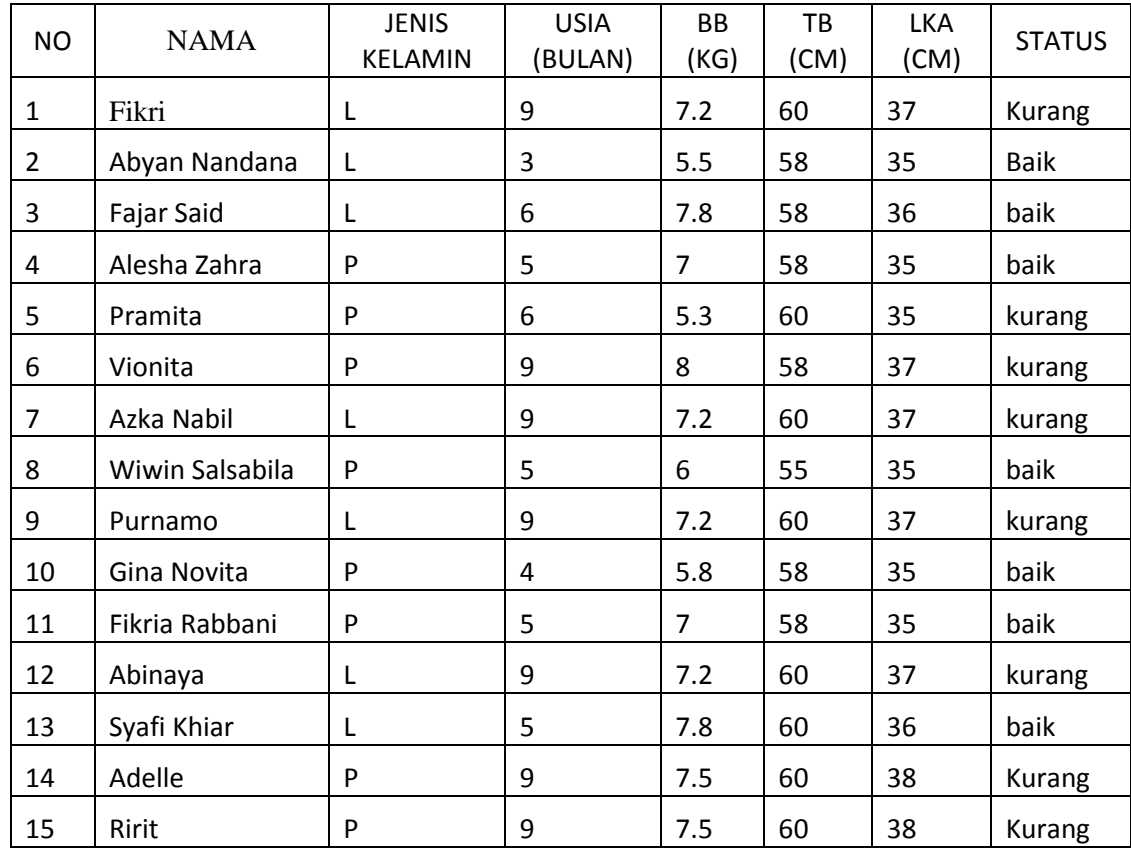

Selanjutnya, memilih atribut kembali sebagai pemecah cabang kasus berat badan > 5 pada tabel 3.16. Untuk atribut data yang bertipe numerik, harus ditentukan posisi *v* yang terbaik untuk pemecahan. Untuk atribut usia V={5,8,11}, berat badan V={5,7,9}, tinggi badan V={55,60} dan lingkar kepala V={34,36,38}. Hasil perhitungan atribut usia disajikan pada tabel 3.17, hasil perhitungan atribut berat badan disajikan pada tabel 3.18. Hasil perhitungan setiap atribut tinggi badan dan lingkar kepala disajikan pada tabel 3.19 dan 3.20.

**Tabel 3.17** Hasil perhitungan gain atribut Usia pada kasus Berat badan > 5

| <b>Usia</b>    |       |       |       |       |       |       |  |
|----------------|-------|-------|-------|-------|-------|-------|--|
| (bulan)        |       |       |       |       |       |       |  |
| <b>Kurang</b>  |       |       |       |       |       |       |  |
| <b>Baik</b>    |       |       |       |       |       |       |  |
| Jumlah         |       |       |       |       |       |       |  |
| <b>Entropy</b> | 0.000 | 0.503 | 0.592 | 0.000 | 0.997 | 0.000 |  |
| Gain           | 0.909 |       | 0.917 |       | 0.701 |       |  |

**Tabel 3.18** Hasil perhitungan gain atribut Berat Badan pada kasus Berat badan > 5

| <b>Berat Badan</b> |       |       |       |       | q     |       |
|--------------------|-------|-------|-------|-------|-------|-------|
| (Kg)               |       | >     |       | >     |       |       |
| <b>Kurang</b>      |       | 8     |       |       | 8     |       |
| <b>Baik</b>        |       |       |       |       |       |       |
| Jumlah             |       | 15    | 6     | Q     | 15    |       |
| <b>Entropy</b>     | 0.000 | 0.997 | 0.650 | 0.764 | 0.997 | 0.000 |
| Gain               | 0.701 |       | 0.784 |       | 0.701 |       |

**Tabel 3.19** Hasil perhitungan gain atribut Tinggi Badan pada kasus Berat badan > 5

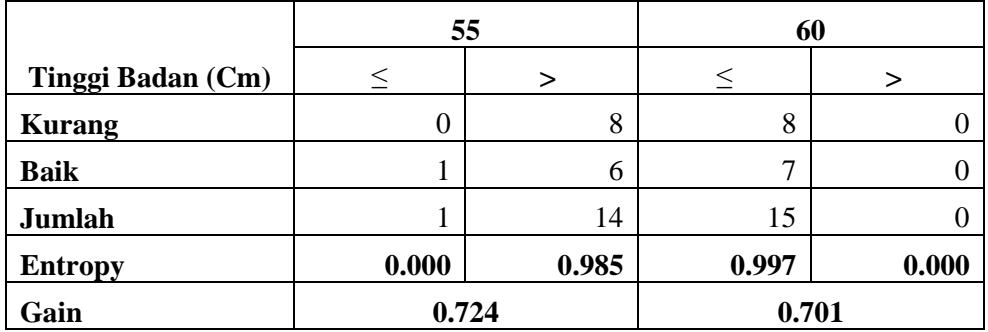

| Lingkar        |       | 34    | 36    |       |       | 38    |  |
|----------------|-------|-------|-------|-------|-------|-------|--|
| kepala (Cm)    |       | >     |       | >     |       |       |  |
| <b>Kurang</b>  | U     | 8     |       |       | 8     |       |  |
| <b>Baik</b>    | 0     | ⇁     | ⇁     |       |       |       |  |
| Jumlah         | 0     | 15    | 8     | ⇁     | 15    |       |  |
| <b>Entropy</b> | 0.000 | 0.997 | 0.544 | 0.000 | 0.997 | 0.000 |  |
| Gain           | 0.701 |       | 0.913 |       | 0.701 |       |  |

**Tabel 3.20** Hasil perhitungan gain atribut Lingkar Kepala pada kasus Berat badan > 5

Selanjutnya hitung *entropy* untuk setiap atribut terhadap kelas, kemudian dihitung *gain* untuk setiap atribut. Hasilnya, disajikan pada tabel 3.21.

**Tabel 3.21** Hasil perhitungan *entropy* dan *gain* pada kasus Berat badan > 5

|                                |            | Jumlah | <b>Kurang</b>  | <b>Baik</b>    | <b>Entropy</b> | Gain  |
|--------------------------------|------------|--------|----------------|----------------|----------------|-------|
| <b>Total</b>                   |            | 15     | 8              | 7              | 0,997          |       |
|                                |            |        |                |                |                | 0,702 |
| <b>Jenis</b><br><b>Kelamin</b> | Laki-laki  | 7      | $\overline{4}$ | 3              | 0,985          |       |
|                                | Perempuan  | 8      | $\overline{4}$ | $\overline{4}$ | 1,000          |       |
| <b>Usia</b>                    |            |        |                |                |                | 0,917 |
| (Bulan)                        | $\leq$ =8  | 7      | 1              | 6              | 0,592          |       |
|                                | >8         | 7      | 7              | $\overline{0}$ | 0,000          |       |
| <b>Berat</b>                   |            |        |                |                |                | 0,784 |
| <b>Badan</b>                   | $\leq$ =7  | 6      | 1              | 5              | 0,650          |       |
|                                | >7         | 9      | 7              | $\overline{2}$ | 0,764          |       |
| Tinggi                         |            |        |                |                |                | 0,724 |
| <b>Badan</b>                   | $\leq$ =55 | 1      | 0              | 1              | 0,000          |       |
|                                | >55        | 14     | 8              | 6              | 0,985          |       |
|                                |            |        |                |                |                | 0,913 |
| Lingkar<br>Kepala              | $\leq 36$  | 8      | 1              | 7              | 0,544          |       |
|                                | $>36$      | 7      | 7              | 0              | 0,000          |       |

Hasil perhitungan pada tabel 3.21 menunjukkan bahwa usia memiliki *gain*  paling tinggi, pembagian cabang pada *node* ini adalah cabang ≤ 8 dengan > 8. Seperti yang ditunjukkan pada gambar 3.4, ada kasus Usia ≤8 dan > 8 memiliki kelas yang sama yaitu baik dan kurang, maka semua akan menjadi daun. Pembagian datanya disajikan pada tabel 3.22 dan 3.23.

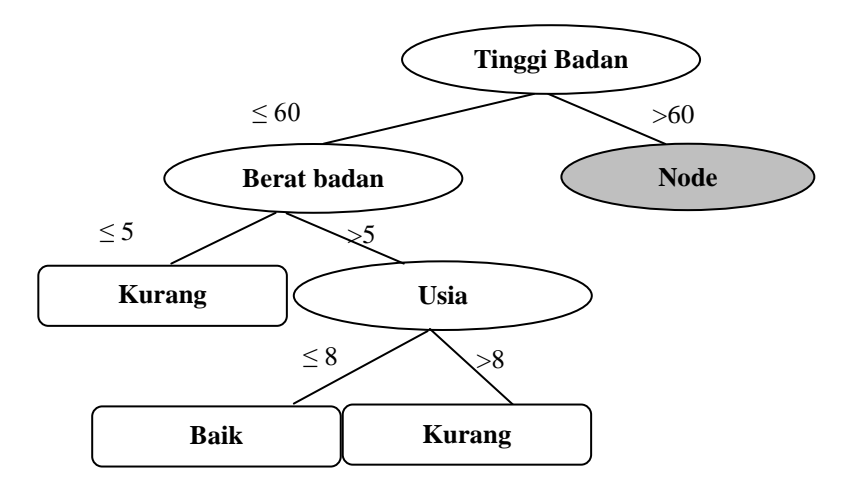

**Gambar 3.4** Hasil pembentukan cabang pada node Usia posisi 8

**Tabel 3.22** Data pada kasus Usia  $\leq 8$ 

|                | <b>NAMA</b>     | <b>JENIS</b>   | <b>USIA</b> | <b>BB</b>      | TB   | <b>LKA</b> |               |
|----------------|-----------------|----------------|-------------|----------------|------|------------|---------------|
| <b>NO</b>      |                 | <b>KELAMIN</b> | BULAN)      | (KG)           | (CM) | (CM)       | <b>STATUS</b> |
|                | Abyan Nandana   |                | 3           | 5.5            | 58   | 35         | <b>Baik</b>   |
| 2              | Fajar Said      |                | 6           | 7.8            | 58   | 36         | <b>Baik</b>   |
| 3              | Alesha Zahra    | P              | 5           | 7              | 58   | 35         | <b>Baik</b>   |
| 4              | Pramita         | P              | 6           | 5.3            | 60   | 35         | Kurang        |
| 5              | Wiwin Salsabila | P              | 5           | 6              | 55   | 35         | <b>Baik</b>   |
| 6              | Gina Novita     | P              | 4           | 5.8            | 58   | 35         | <b>Baik</b>   |
| $\overline{7}$ | Fikria Rabbani  | P              | 5           | $\overline{7}$ | 58   | 35         | <b>Baik</b>   |
| 8              | Syafi Khiar     |                | 5           | 7.8            | 60   | 36         | <b>Baik</b>   |

**Tabel 3.23** Data pada kasus Usia > 8

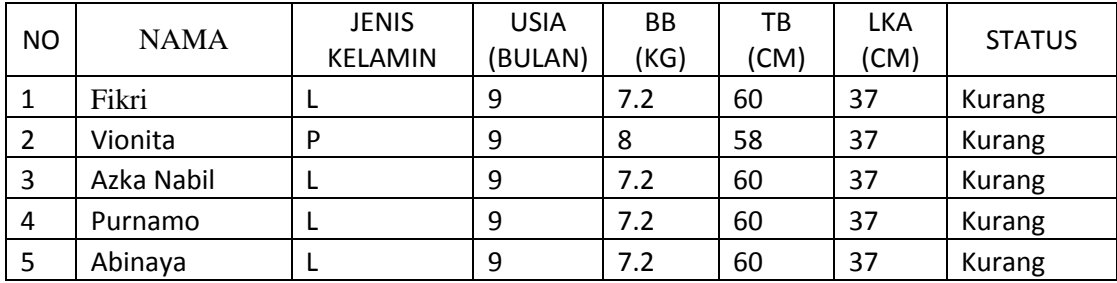

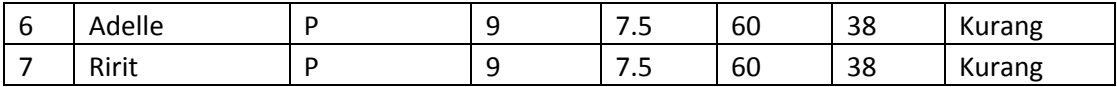

Selanjutnya, memilih atribut kembali sebagai pemecah cabang kasus Tinggi badan > 60 yang masih menjadi node.. Untuk atribut data yang bertipe numerik, harus ditentukan posisi *v* yang terbaik untuk pemecahan. Untuk atribut usia V={8,11}, berat badan V={7,9,11}, tinggi badan V={65,70,75} dan lingkar kepala V={36,38}. Hasil perhitungan atribut usia disajikan pada tabel 3.24, hasil perhitungan atribut berat badan disajikan pada tabel 3.25. Hasil perhitungan setiap atribut tinggi badan dan lingkar kepala disajikan pada tabel 3.26 dan 3.27.

**Tabel 3.24** Hasil perhitungan gain atribut Usia pada kasus Tinggi badan > 60

| Usia (bulan)   |       |       |       |       |  |
|----------------|-------|-------|-------|-------|--|
| kurang         |       |       |       |       |  |
| <b>Baik</b>    |       |       | 16    |       |  |
| Jumlah         | l ()  |       | 18    |       |  |
| <b>Entropy</b> | 0.469 | 0.503 | 0.503 | 0.000 |  |
| Gain           | 0.816 |       | 0.819 |       |  |

**Tabel 3.25** Hasil perhitungan gain atribut Berat Badan pada kasus Tinggi badan > 60

| <b>Berat Badan</b> |       |       |       |       |       |       |  |
|--------------------|-------|-------|-------|-------|-------|-------|--|
| (Kg)               |       |       |       |       |       |       |  |
| <b>Kurang</b>      |       | U     |       |       |       |       |  |
| <b>Baik</b>        |       | 15    |       |       | 16    |       |  |
| Jumlah             |       | 15    | 12    |       | 18    |       |  |
| <b>Entropy</b>     | 1.000 | 0.000 | 0.619 | 0.000 | 0.503 | 0.000 |  |
| Gain               | 0.920 |       |       | 0.839 | 0.819 |       |  |

**Tabel 3.26** Hasil perhitungan gain atribut Tinggi Badan kasus Tinggi badan > 60

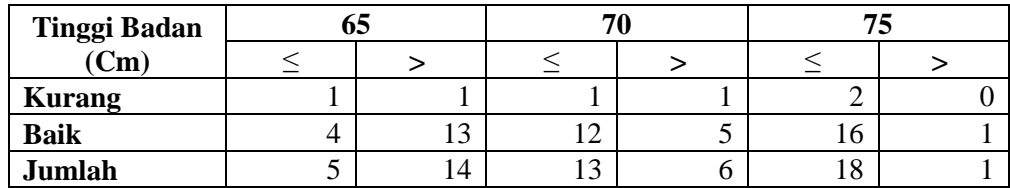

| <b>Entropy</b> | 0.722 | 371<br>0.3. | 0.391 | 0.650 | 0.503 | 0.000 |  |
|----------------|-------|-------------|-------|-------|-------|-------|--|
| Gain           | 0.824 |             |       | 0.820 |       | 0.819 |  |

**Tabel 3.27** Hasil perhitungan gain atribut Lingkar Kepala kasus Tinggi badan > 60

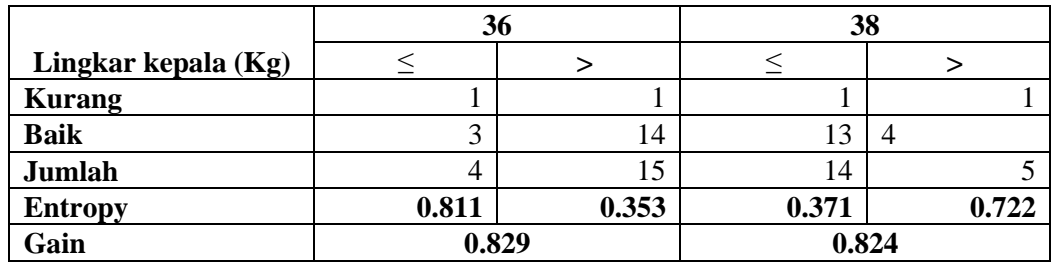

Selanjutnya hitung *entropy* untuk setiap atribut terhadap kelas, kemudian dihitung *gain* untuk setiap atribut. Hasilnya, disajikan pada tabel 3.28.

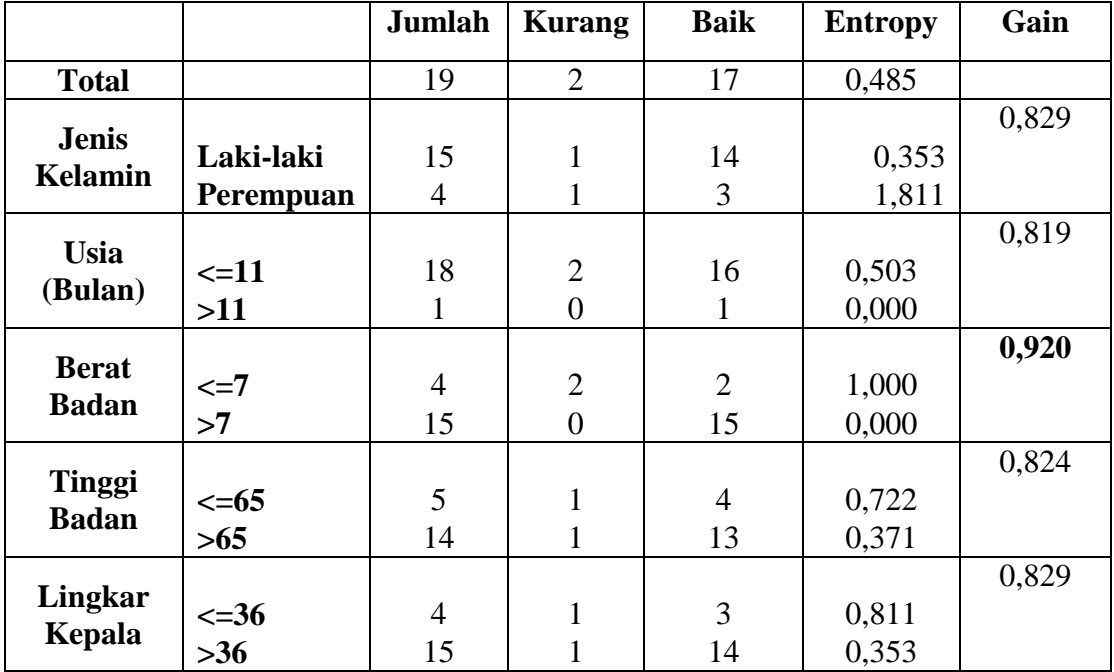

**Tabel 3.28** Hasil perhitungan *entropy* dan *gain* pada kasus Tinggi badan > 60

Hasil perhitungan pada tabel 3.28 menunjukkan bahwa berat badan memiliki *gain* paling tinggi, pembagian cabang pada *node* ini adalah cabang ≤ 7 dengan > 7.

Seperti yang ditunjukkan pada gambar 3.5. Pembagian datanya disajikan pada tabel 3.29

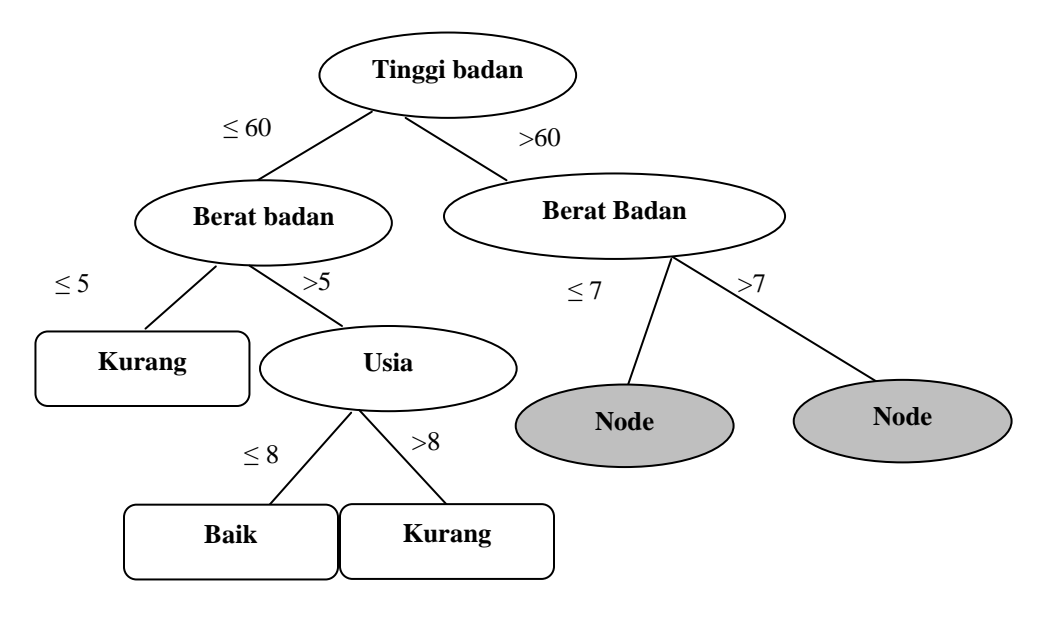

**Gambar 3.5** Hasil pembentukan cabang pada node Usia posisi 7

| <b>NAMA</b><br><b>NO</b> |                  | <b>JENIS</b>   | <b>USIA</b> | <b>BB</b> | тв   | <b>LKA</b> | <b>STATUS</b> |
|--------------------------|------------------|----------------|-------------|-----------|------|------------|---------------|
|                          |                  | <b>KELAMIN</b> | (BULAN)     | (KG)      | (CM) | (CM)       |               |
|                          | Riska            | D              | 6           | 5.2       | 62   | 36         | Kurang        |
|                          | Agiska Meisyanto |                | 9           | 6.8       | 73   | 39         | kurang        |
| 3                        | Afifah Fitriyah  | P              | 10          |           | 73   | 38         | <b>Baik</b>   |
| 4                        | Aminah Tamin     | P              | 6           | 6.2       | 64   | 35         | <b>Baik</b>   |

**Tabel 3.29** Data pada kasus Berat badan  $\leq 7$ 

Selanjutnya, memilih atribut kembali sebagai pemecah cabang kasus berat badan ≤ 7. Untuk atribut data yang bertipe numerik, harus ditentukan posisi *v* yang terbaik untuk pemecahan. Untuk atribut usia  $V=[8,11]$ , berat badan  $V=[7,9,11]$ , tinggi badan V={65,70,75} dan lingkar kepala V={36,38}. Hasil perhitungan atribut usia disajikan pada tabel 3.30, hasil perhitungan atribut berat badan disajikan pada tabel 3.31. Hasil perhitungan setiap atribut tinggi badan dan lingkar kepala disajikan pada tabel 3.32 dan 3.33.

| Usia (bulan)   |       |       |       |       |  |
|----------------|-------|-------|-------|-------|--|
| <b>Kurang</b>  |       |       |       |       |  |
| <b>Baik</b>    |       |       |       |       |  |
| Jumlah         |       |       |       |       |  |
| <b>Entropy</b> | 1.000 | 1.000 | 1.000 | 0.000 |  |
| Gain           |       | 0.920 | 0.920 |       |  |

**Tabel 3.30** Hasil perhitungan gain atribut Usia pada kasus Berat badan ≤ 7

**Tabel 3.31** Hasil perhitungan gain atribut Berat Badan pada kasus Berat badan ≤ 7

| <b>Berat Badan</b> |       |       |       |       |       |       |  |
|--------------------|-------|-------|-------|-------|-------|-------|--|
| (Kg)               |       |       |       |       |       |       |  |
| <b>Kurang</b>      |       |       |       |       |       |       |  |
| <b>Baik</b>        | ↩     |       |       |       |       |       |  |
| Jumlah             |       |       |       |       |       |       |  |
| <b>Entropy</b>     | 1.000 | 0.000 | 1.000 | 0.000 | 1.000 | 0.000 |  |
| Gain               | 0.920 |       | 0.920 |       | 0.920 |       |  |

**Tabel 3.32** Hasil perhitungan gain atribut Tinggi Badan pada kasus Berat badan ≤ 7

| <b>Tinggi</b>  | 65             |                |                | 70 | 75             |       |
|----------------|----------------|----------------|----------------|----|----------------|-------|
| Badan (Cm)     | $\,<\,$        | >              |                | >  | $\leq$         | >     |
| <b>Kurang</b>  |                |                |                |    | 2              |       |
| <b>Baik</b>    |                |                |                |    | $\overline{2}$ |       |
| Jumlah         | $\overline{2}$ | $\overline{2}$ | 2              | 2  | 4              |       |
| <b>Entropy</b> | 1.000          | 1.000          | 1.000<br>1.000 |    | 1.000          | 0.000 |
| Gain           | 0.920          |                | 0.920          |    | 0.920          |       |

**Tabel 3.33** Hasil perhitungan gain atribut Lingkar Kepala pada kasus Berat badan ≤ 7

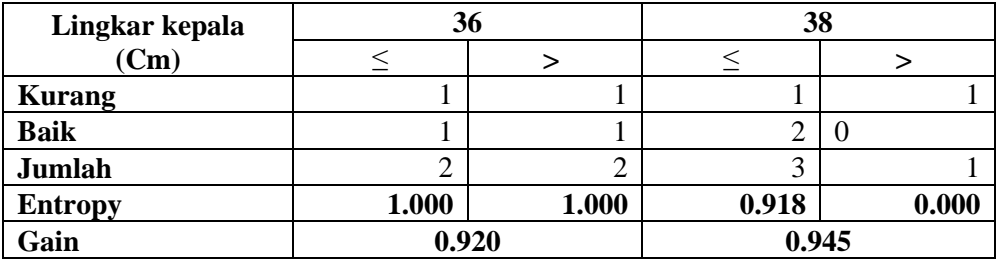

Selanjutnya hitung *entropy* untuk setiap atribut terhadap kelas, kemudian dihitung *gain* untuk setiap atribut. Hasilnya, disajikan pada tabel 3.34.

|                               |            | <b>Jumlah</b>  | <b>Kurang</b>  | <b>Baik</b>      | <b>Entropy</b> | Gain  |
|-------------------------------|------------|----------------|----------------|------------------|----------------|-------|
|                               |            |                |                |                  |                |       |
| <b>Total</b>                  |            | $\overline{4}$ | $\overline{2}$ | 2                | 1,000          |       |
| <b>Jenis</b>                  |            |                |                |                  |                | 0,945 |
| <b>Kelamin</b>                | Laki-laki  | 1              | $\mathbf{1}$   | $\boldsymbol{0}$ | 0,000          |       |
|                               | perempuan  | 3              | $\mathbf{1}$   | $\overline{2}$   | 0,918          |       |
| <b>Usia</b>                   |            |                |                |                  |                | 0,920 |
| (Bulan)                       | $\leq$ =11 | $\overline{4}$ | $\overline{2}$ | $\overline{2}$   | 1,000          |       |
|                               | >11        | $\overline{0}$ | $\overline{0}$ | $\overline{0}$   | 0,000          |       |
| <b>Berat</b>                  |            |                |                |                  |                | 0,920 |
| <b>Badan</b>                  | $\leq$ =7  | $\overline{4}$ | $\overline{2}$ | $\overline{2}$   | 1,000          |       |
|                               | >7         | $\overline{0}$ | $\overline{0}$ | $\overline{0}$   | 0,000          |       |
|                               |            |                |                |                  |                | 0,920 |
| <b>Tinggi</b><br><b>Badan</b> | $\leq=65$  | $\overline{2}$ | $\mathbf{1}$   | $\mathbf{1}$     | 1,000          |       |
|                               | $>65$      | $\overline{2}$ | $\mathbf{1}$   | $\mathbf{1}$     | 1,000          |       |
|                               |            |                |                |                  |                |       |
| <b>Lingkar</b>                |            |                |                |                  |                | 0,945 |
| Kepala                        | $\leq$ =36 | 3              | $\mathbf{1}$   | $\overline{2}$   | 0,918          |       |
|                               | $>36$      |                |                | $\overline{0}$   | 0,000          |       |

**Tabel 3.34** Hasil perhitungan *entropy* dan *gain* pada kasus Berat badan ≤ 7

Hasil perhitungan pada tabel 3.34 menunjukkan bahwa jenis kelamin memiliki *gain* paling tinggi, pembagian cabang pada *node* ini adalah cabang perempuan dan laki-laki. Seperti yang ditunjukkan pada gambar 3.6, ada kasus Jenis Kelamin Perempuan dan Laki-laki memiliki kelas yang sama yaitu baik dan kurang, maka semua akan menjadi daun. Pembagian datanya disajikan pada tabel 3.35 dan 3.36. Sedangkan kasus Berat badan > 7 memiliki kelas yang sama yaitu baik, maka akan menjadi daun yang disajikan pada tabel 3.37.

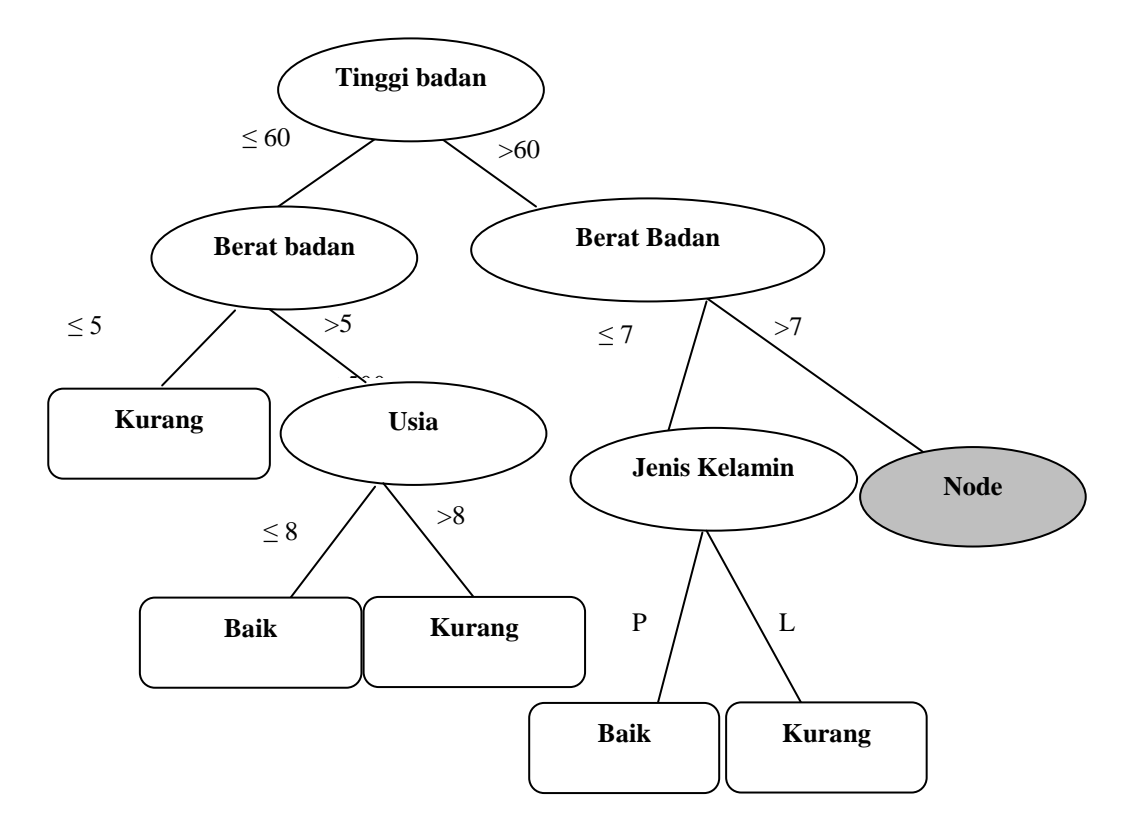

**Gambar 3.6** Hasil pembentukan cabang pada node Jenis Kelamin

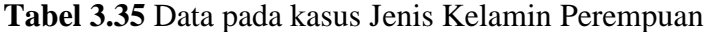

| <b>NO</b> | <b>NAMA</b>     | <b>JENIS</b><br><b>KELAMIN</b> | <b>USIA</b><br>(BULAN) | BB<br>(KG) | тв<br>(CM) | <b>LKA</b><br>(CM) | <b>STATUS</b> |
|-----------|-----------------|--------------------------------|------------------------|------------|------------|--------------------|---------------|
|           | Riska           |                                | 6                      | 5.2        | 62         | 36                 | Kurang        |
|           | Afifah Fitriyah |                                | 10                     |            | 73         | 38                 | <b>Baik</b>   |
| 3         | Aminah Tamin    | D                              | 6                      | 6.2        | 64         | 35                 | <b>Baik</b>   |

**Tabel 3.36** Data pada kasus Jenis Kelamin Laki-laki

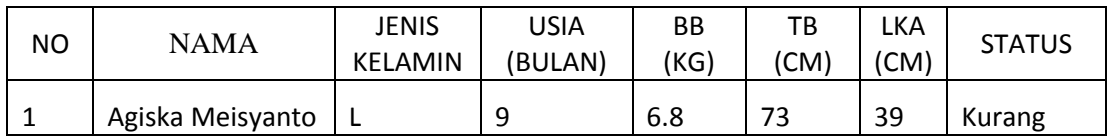

| <b>NO</b>      | <b>NAMA</b>     | <b>JENIS</b><br>KELAMIN | <b>USIA</b><br>(BULAN) | BB (KG) | TB<br>(CM) | <b>LKA</b><br>(CM) | <b>STATUS</b> |
|----------------|-----------------|-------------------------|------------------------|---------|------------|--------------------|---------------|
| 1              | Radinka Azhari  | L                       | 10                     | 10.2    | 64         | 38                 | <b>Baik</b>   |
| $\overline{2}$ | Al Dzikri       | L                       | 12                     | 10.7    | 74         | 37                 | <b>Baik</b>   |
| 3              | Ahmad           | L                       | 11                     | 9       | 72         | 39                 | <b>Baik</b>   |
| 4              | Marcelino       |                         | 7                      | 7.9     | 68         | 38                 | <b>Baik</b>   |
| 5              | Varisha         | P                       | $\overline{7}$         | 8.2     | 67         | 36                 | <b>Baik</b>   |
| 6              | Alfaro          | L                       | 8                      | 8.8     | 61         | 38                 | <b>Baik</b>   |
| 7              | Gilang Ramadhan | L                       | 9                      | 10      | 82         | 37                 | <b>Baik</b>   |
| 8              | Afif Said       | L                       | 8                      | 8.8     | 62         | 38                 | <b>Baik</b>   |
| 9              | Ardani Manaf    | L                       | 6                      | 8       | 66         | 36                 | <b>Baik</b>   |
| 10             | Ayub            | L                       | 10                     | 11.8    | 66         | 39                 | <b>Baik</b>   |
| 11             | Aditya Serkam   | L                       | 10                     | 9       | 75         | 39                 | <b>Baik</b>   |
| 12             | Arjuna          | L                       | 8                      | 8.5     | 70         | 39                 | <b>Baik</b>   |
| 13             | Eisianto        | L                       | 7                      | 10.5    | 69         | 38                 | <b>Baik</b>   |
| 14             | Syahdan Naufal  | L                       | 10                     | 9.6     | 68         | 38                 | <b>Baik</b>   |
| 15             | Pradipta Amzari | L                       | 7                      | 7.5     | 70         | 38                 | <b>Baik</b>   |

**Tabel 3.37** Data pada kasus Berat badan posisi >7

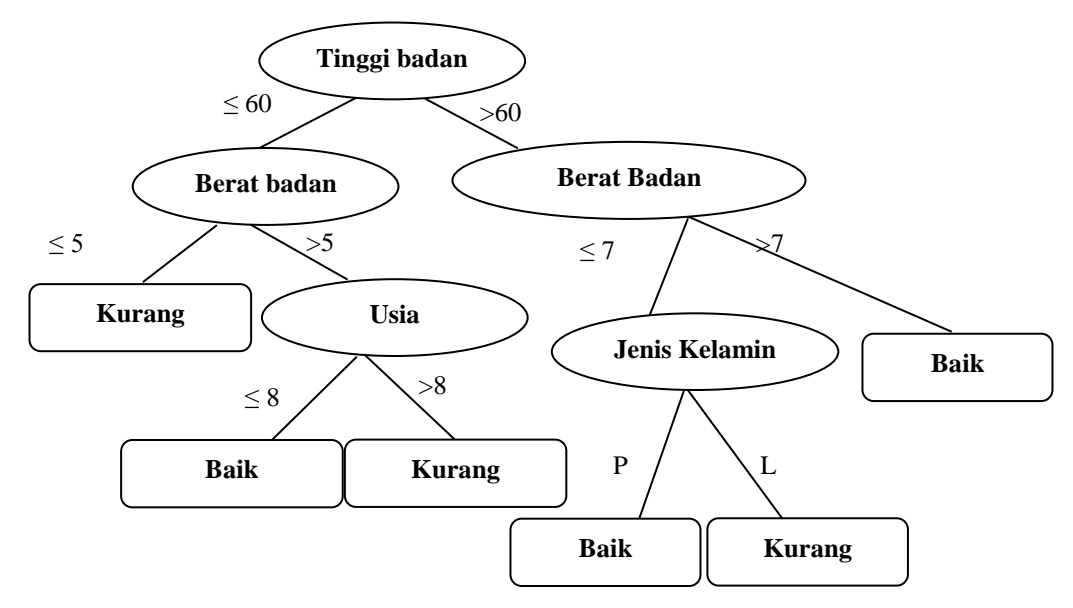

**Gambar 3.7** Pohon keputusan yang terbentuk

Dari pohon keputusan tersebut di *convert* menjadi aturan rule dan dijadikan bentuk aturan IF THEN sebagai berikut:

- 1. IF Tinggi badan  $\leq 60$  AND Berat badan  $\leq 5$  THEN Keterangan = Kurang
- 2. IF Tinggi badan  $\leq 60$  AND Berat badan > 5 AND Usia  $\leq 8$  THEN  $Keterangan = Baik$
- 3. IF Tinggi badan  $\leq 60$  AND Berat badan > 5 AND Usia > 8 THEN Keterangan = Kurang
- 4. IF Tinggi badan > 60 AND Berat badan  $\leq$  7 AND Jenis Kelamin Perempuan THEN Keterangan = Baik
- 5. IF Tinggi badan > 60 AND Berat badan  $\leq$  7 AND Jenis Kelamin Laki-laki  $THEN$  Keterangan = Kurang
- 6. IF Tinggi badan > 60 AND Berat badan > 7 THEN Keterangan = Baik

#### **3.4 Kebutuhan Pembuatan Sistem**

1. Kebutuhan Perangkat Keras

Perangkat keras adalah alat yang digunakan untuk menunjang dalam pembuatan sistem. Dalam pembuatan sistem ini perangkat keras yang digunakan yaitu laptop dengan spesifikasi :

- a. Processor Intel Core i3
- b. RAM 4 GB
- c. HDD 500 GB
- d. Monitor 14"
- e. Mouse
- 2. Kebutuhan Perangkat Lunak

Perangkat lunak adalah program atau aplikasi yang digunakan untuk membangun sistem. Perangkat lunak yang dibutuhkan dalam pembuatan sistem ini adalah :

- a. Windows 7
- b. Web Server : Apache
- c. Database Server : MySQL
- d. Bahasa Pemrograman : PHP
- e. Editor PHP : Edit Plus3
- f. Aplikasi server : XAMPP
- g. Browser Internet (HTML 5)
- h. SQLyog Enterprise

# **3.5 Perancangan Sistem**

Bagian ini akan menjelaskan rancangan sistem seperti *context diagram*, diagram berjenjang dan *data flow diagram* (DFD).

### **3.5.1 Context Diagram**

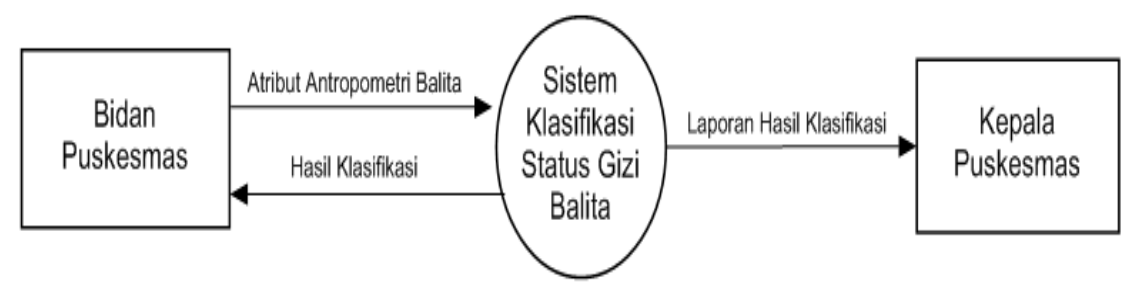

**Gambar 3.8** *Context Diagram*

Penjelasan dari gambar 3.15, terlihat bahwa yang terlibat (*entity*) dalam sistem ini adalah bidan Puskesmas dan kepala Puskesmas. Bidan Puskesmas, memasukkan data status gizi balita sebagai data latih yang terdiri dari usia, berat badan, tinggi badan dan lingkar kepala. Data tersebut digunakan sebagai *data training* atau data yang akan diproses untuk pembentukan pohon keputusan. Keluaran dari sistem untuk bidan Puskesmas adalah hasil klasifikasi gizi balita berupa status gizi berdasarkan data yang telah dimasukkan. Sedangkan kepala Puskesmas dapat melihat laporan atau daftar hasil klasifikasi status gizi yang telah melalui proses klasifikasi.

#### **3.5.2 Diagram Berjenjang**

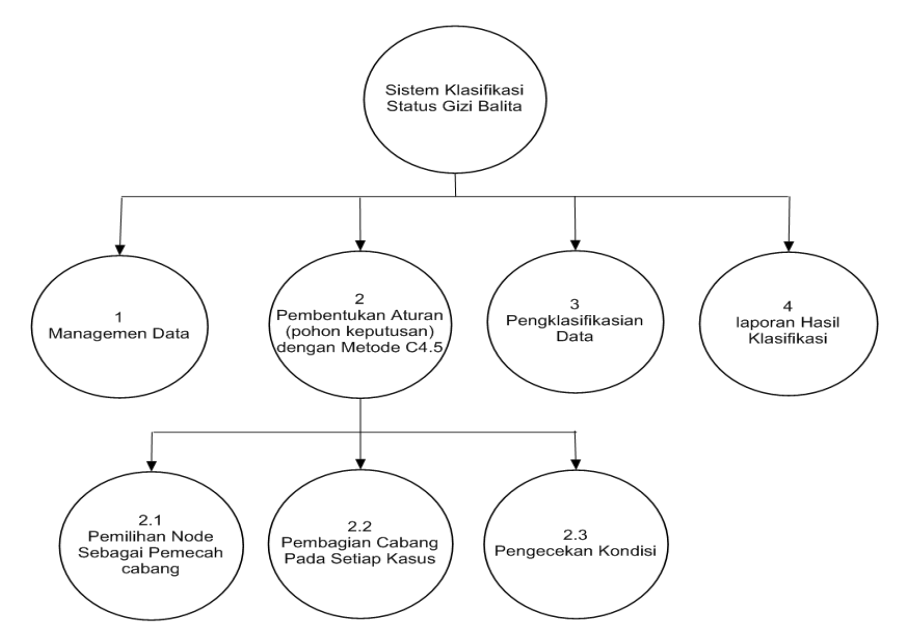

**Gambar 3.9** Diagram Berjenjang

Diagram berjenjang disajikan pada gambar 3.9. berikut penjelasannya:

- 1. *Top level* : Sistem klasifikasi status gizi balita di Puskesmas Dukuh Kupang Surabaya
- 2. *Level* 0 : 1 Manajemen data, merupakan proses pengolahan data training atau data yang akan digunakan dalam pembentukan pohon keputusan.
	- 2 Pembentukan aturan (pohon keputusan) dengan metode C4.5, yang didalamnya terdapat tiga proses.
	- 3 Pengklasifikasian data uji menggunakan aturan yang sudah terbentuk.
	- 4 Pembuatan Laporan Hasil Klasifikasi.
- 3. *Level* 1 : 2.1 Pemilihan *node* sebagai pemecah cabang.

2.2 Pembagian cabang pada setiap kasus.

2.3 Pengecekan kondisi, yaitu jika masih ada kasus yang memiliki kelas yang berbeda maka mengulangi.

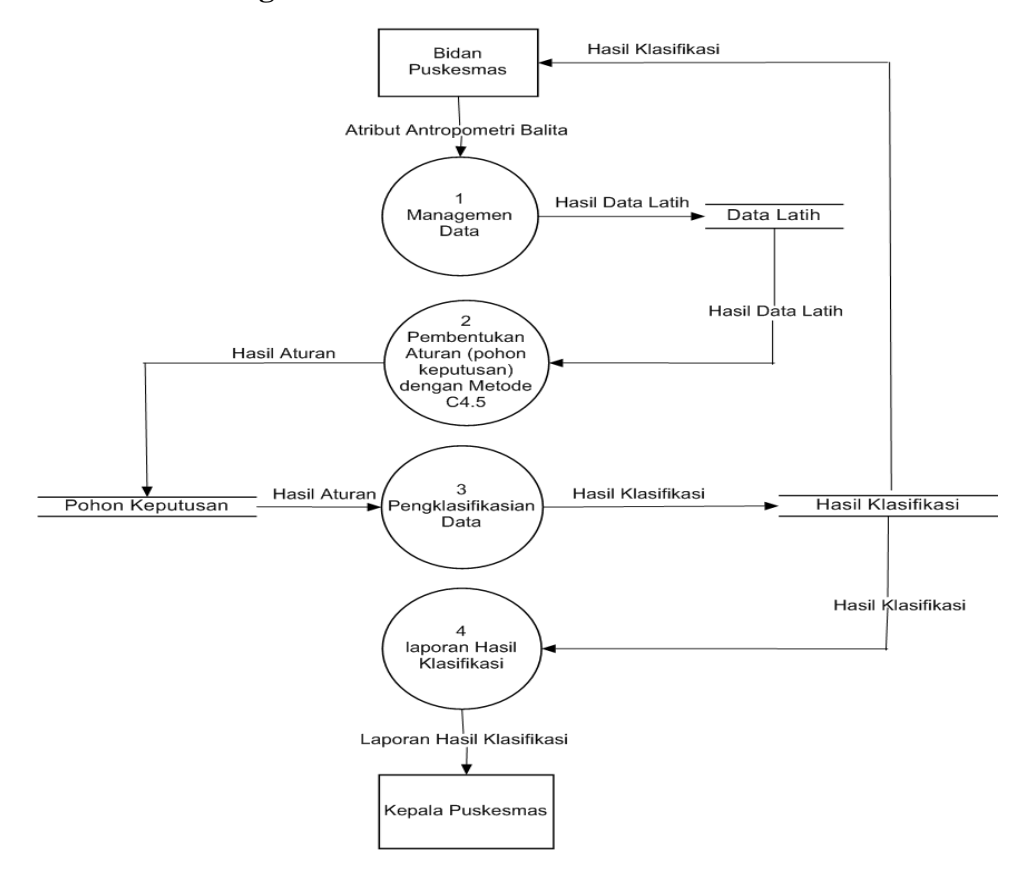

#### **3.5.3 Data Flow Diagram Level 0**

**Gambar 3.10** DFD *Level* 0

DFD *level* 0 pada gambar 3.10 menjelaskan aliran data pada sistem. Terdapat empat proses didalam sistem tersebut. Proses satu adalah managemen data yang diinputkan oleh bidan Puskesmas. Data atribut gizi balita akan menjadi data latih untuk proses pembentukan pohon keputusan. Proses dua adalah pembentukan aturan (pohon keputusan) yang akan digunakan pada proses pengklasifikasian data uji. Hasilnya akan diberikan kepada bidan Puskesmas dan akan disimpan dalam hasil klasifikasi. Proses empat adalah pembuatan laporan hasil klasifikasi statsu gizi balita yang akan diberikan kepada kepala Puskesmas dengan mengambil data dari tabel hasil klasifikasi.

#### **3.5.4 Data Flow Diagram Level 1**

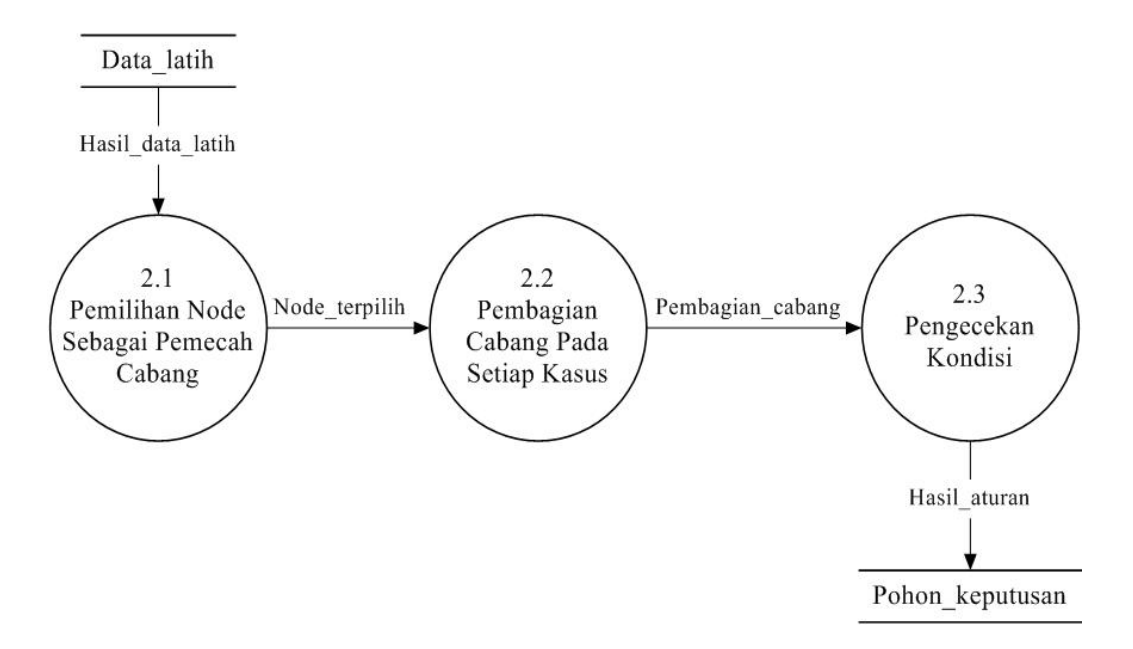

**Gambar 3.11** DFD *Level* 1 proses pembentukan aturan (pohon keputusan)

Proses pembentukan aturan menggunakan metode *decision tree c4.5* ini memiliki tiga proses didalamnya yaitu, proses pemilihan *node* yang akan dijadikan sebagi pemecah cabang, membagi cabang pada setiap kasus, dan proses pengecekan kondisi. Jika ada kasus yang memiliki kelas berbeda, maka akan mengulangi pada proses pemilihan *node*. Hasil dari proses ini adalah aturan atau pohon keputusan yang akan disimpan pada *database*.

#### **3.6 Struktur Tabel**

Struktur tabel ini menjelaskan tabel atau tempat penyimpanan data yang digunakan untuk keperluan sistem yang akan dibangun. Berikut adalah struktur dari tabel-tabel yang akan digunakan.

• Data\_training

Tabel ini digunakan untuk menyimpan data training atau data yang akan diproses pada pembentukan pohon keputusan seperti pada tabel 3.38.

| N <sub>o</sub> | Name_field     | Type    | Length | Key         |
|----------------|----------------|---------|--------|-------------|
| 1              | Id             | Int     | 11     | Primary key |
| 2              | Jenis kelamin  | Enum    |        |             |
| 3              | Usia           | Int     | 11     |             |
| 4              | Berat badan    | Varchar | 20     |             |
| 5              | Tinggi_badan   | Varchar | 20     |             |
| 6              | Lingkar_kepala | Varchar | 20     |             |
| 7              | Status_gizi    | Varchar | 20     |             |

**Tabel 3.38** Struktur tabel data training

Data\_uji

Tabel ini digunakan untuk menyimpan data pengujian, yaitu untuk menguji tingkat akurasi dari pohon keputusan yang terbentuk. Strukturnya sama dengan tabel data training dengan ditambahi *field* hasil prediksi seperti pada tabel 3.39.

 **Tabel 3.39** Struktur tabel data uji

| N <sub>o</sub> | Name_field              | Type    | Length | Key         |
|----------------|-------------------------|---------|--------|-------------|
|                | Id                      | Int     | 11     | Primary key |
| $\overline{2}$ | Jenis_kelamin           | Enum    |        |             |
| 3              | Usia                    | Int     | 11     |             |
| 4              | Berat_badan             | Varchar | 20     |             |
| 5              | Tinggi_badan            | Varchar | 20     |             |
| 6              | Lingkar_kepala          | Varchar | 20     |             |
| 7              | Status_gizi_asli        | Varchar | 20     |             |
| 8              | Status_gizi_klasifikasi | Varchar | 20     |             |

Hasil\_prediksi

Tabel ini digunakan untuk menyimpan data hasil prediksi. Strukturnya sama dengan tabel data training namun *field* keterangan diganti dengan hasil seperti pada tabel 3.40.

 **Tabel 3.40** Struktur tabel hasil prediksi

| N <sub>0</sub> | Name_field     | <b>Type</b> | Length | Key         |
|----------------|----------------|-------------|--------|-------------|
|                | Id             | Int         | 11     | Primary key |
| 2              | Jenis_kelamin  | Enum        |        |             |
| 3              | Usia           | Int         | 11     |             |
| 4              | Berat_badan    | Varchar     | 20     |             |
| 5              | Tinggi_badan   | Varchar     | 20     |             |
| 6              | Lingkar_kepala | Varchar     | 20     |             |
| 7              | Hasil          | Varchar     | 20     |             |

• Gain

Tabel ini merupakan *temporary* digunakan untuk menampung hasil perhitungan *gain* seperti pada tabel 3.41.

 **Tabel 3.41** Struktur tabel *gain*

| N <sub>o</sub> | Name_field | Type    | Length | Key         |
|----------------|------------|---------|--------|-------------|
|                | Id_atribut | Int     | 11     | Primary key |
| 2              | node_id    | Int     |        |             |
| 3              | Atribut    | Varchar | 40     |             |
|                | Gain       | Double  |        |             |

# • t\_atribut

Tabel ini merupakan *temporary* untuk menyimpan variable yang digunakan dalam data seperti pada tabel 3.42.

**Tabel 3.42** Struktur t\_atribut

| N <sub>o</sub> | Name field | Type    | Length | Key         |
|----------------|------------|---------|--------|-------------|
|                | id atribut | Int     |        | Primary key |
|                | Atribut    | Varchar |        |             |
|                | Gain       | Double  |        |             |

• t user

Tabel ini digunakan untuk menyimpan data *user*, baik itu *user* sebagai bidan Puskesmas atau sebagai kepala Puskesmas seperti pada tabel 3.43

**Tabel 3.43** Struktur t\_user

| N <sub>o</sub> | Name_field | Type    | Length | Key         |
|----------------|------------|---------|--------|-------------|
|                | user_id    | Int     | 25     | Primary key |
|                | Nama       | Varchar | 50     |             |
| $\mathbf 3$    | Username   | Varchar | 30     |             |
|                | Password   | Text    |        |             |
|                | l'ype      | Char    |        |             |

t\_keputusan

Tabel ini menampung hasil dari proses pembentukan pohon keputusan, yaitu menampung aturan-aturan yang telah terbentuk seperti pada tabel 3.44.

**Tabel 3.44** Struktur t\_keputusan

| N <sub>0</sub> | Field_name | Type    | Length | Key         |
|----------------|------------|---------|--------|-------------|
|                | Id         | Int     |        | Primary key |
|                | Parent     | Text    |        |             |
|                | Akar       | Text    |        |             |
|                | Keputusan  | Varchar | 100    |             |

#### **3.6.1 Desain Antar Muka**

Tampilan antar muka pengguna sebagai bidan puskesmas yaitu halaman *login*, *home*, data latih, data *mining,* pohon keputusan, klasifikasi, hasil klasifikasi dan data user. Sedangkan pengguna sebagai kepala puskesmas adalah *login*, *home*, pohon keputusan, dan laporan hasil klasifikasi.

# **Halaman Login (Bidan/Kepala Puskesmas)**

Halaman *login* pada gambar 3.12 dibawah ini bertujuan memberikan hak akses user untuk membedakan peran, serta fungsi yang dimiliki oleh user tersebut

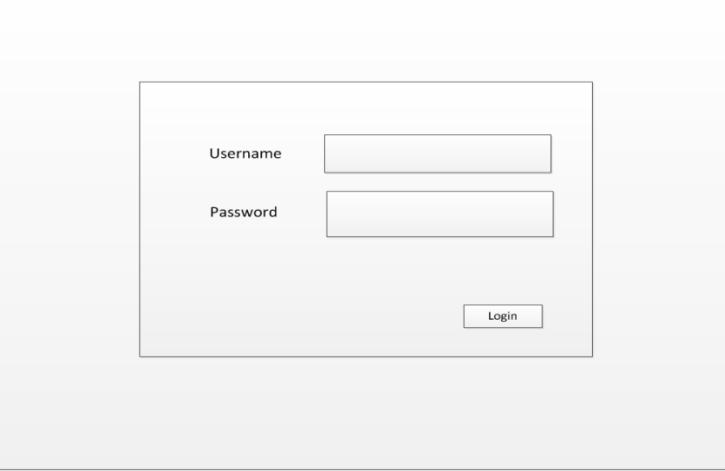

**Gambar 3.12** Rancangan Halaman *login*

# **Halaman Utama (Bidan / Kepala Puskesmas)**

Halaman utama seperti pada gambar 3.13 merupakan halaman awal ketika sistem dijalankan setelah proses login yang dilakukan oleh bidan. Sedangkan pada gambar 3.14 merupakan halaman awal setelah proses login yang dilakukan oleh kepala puskesmas.

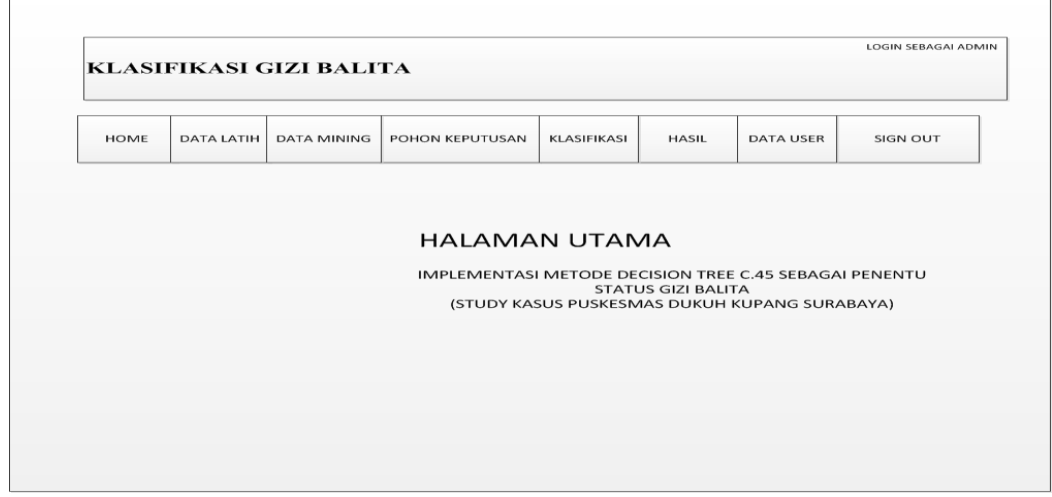

**Gambar 3.13** Rancangan Halaman User Bidan

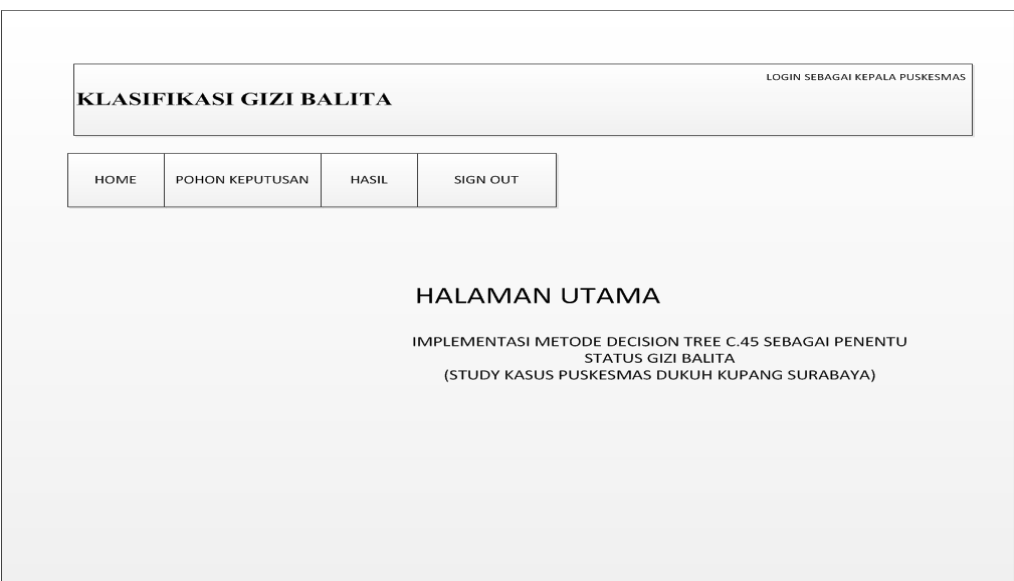

**Gambar 3.14** Rancangan Halaman User Kepala Puskesmas

# **Halaman Data Latih (Bidan)**

Halaman data latih seperti pada gambar 3.15 merupakan halaman yang berfungsi untuk mengolah data latih yang akan digunakan dalam klasifikasi menentukan status gizi balita. Bidan menambah data dengan cara mengimport dari excel. Halaman ini hanya bisa diakses oleh bidan.

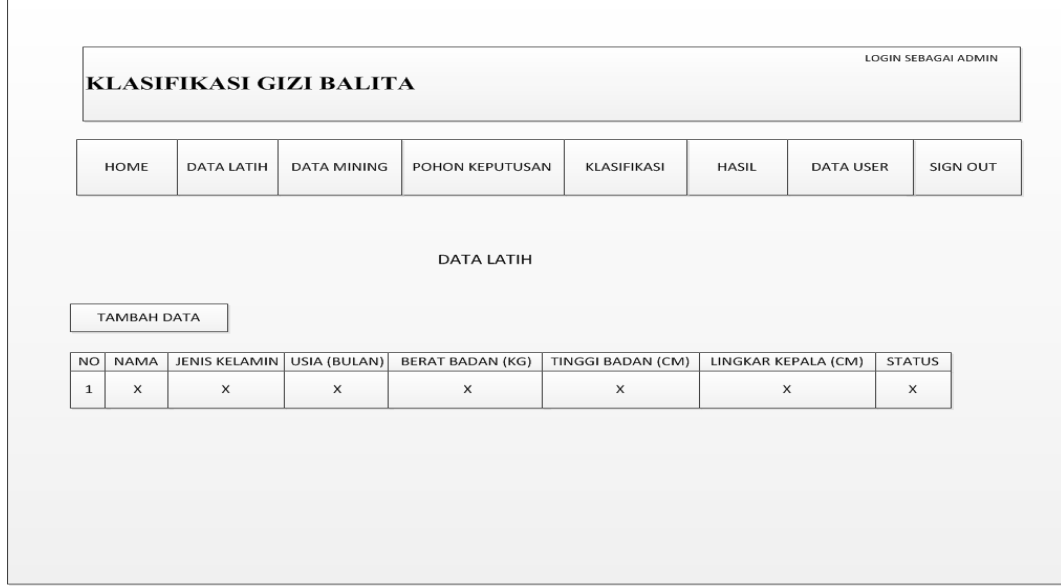

**Gambar 3.15** Rancangan Halaman Data Latih

# **Halaman Data Mining (Bidan)**

Halaman data mining seperti pada gambar 3.16 merupakan halaman yang berfungsi untuk menghitung data latih sehingga terbentuk pohon keputusan.Halaman ini hanya bisa diakses oleh bidan.

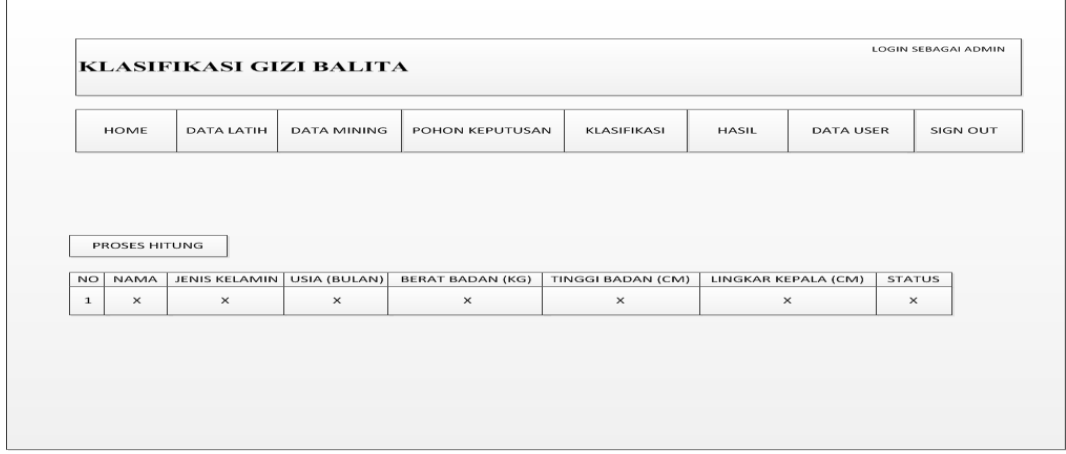

**Gambar 3.16** Rancangan Halaman Data Mining

# **Halaman Pohon Keputusan (Bidan/Kepala Puskesmas )**

Halaman pohon keputusan seperti pada gambar 3.17 dan gambar 3.18 merupakan halaman yang berfungsi untuk menampilkan aturan atau sebuah pohon yang terbentuk dari proses hitung mining. Halaman ini bisa diakses oleh Bidan dan Kepala Puskesmas.

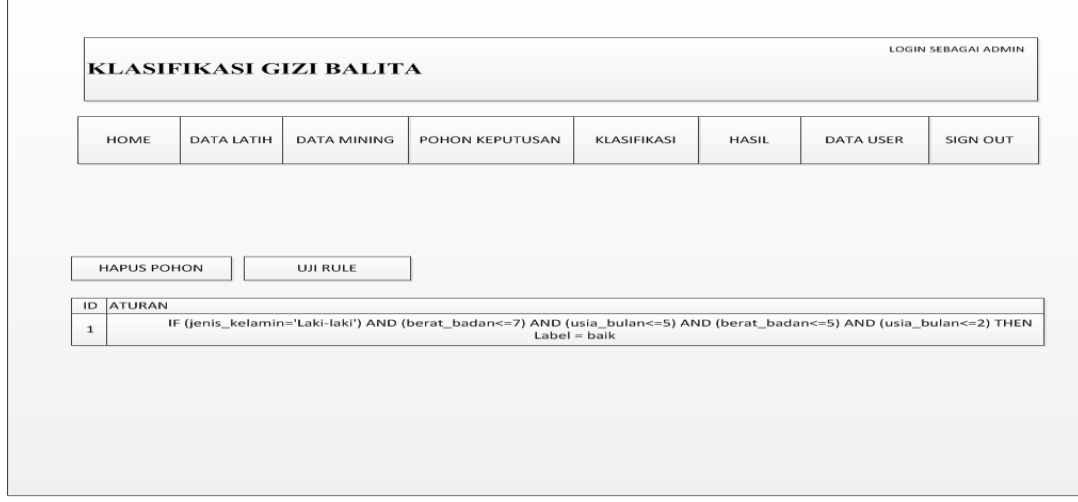

**Gambar 3.17** Rancangan Halaman Pohon Keputusan Bidan

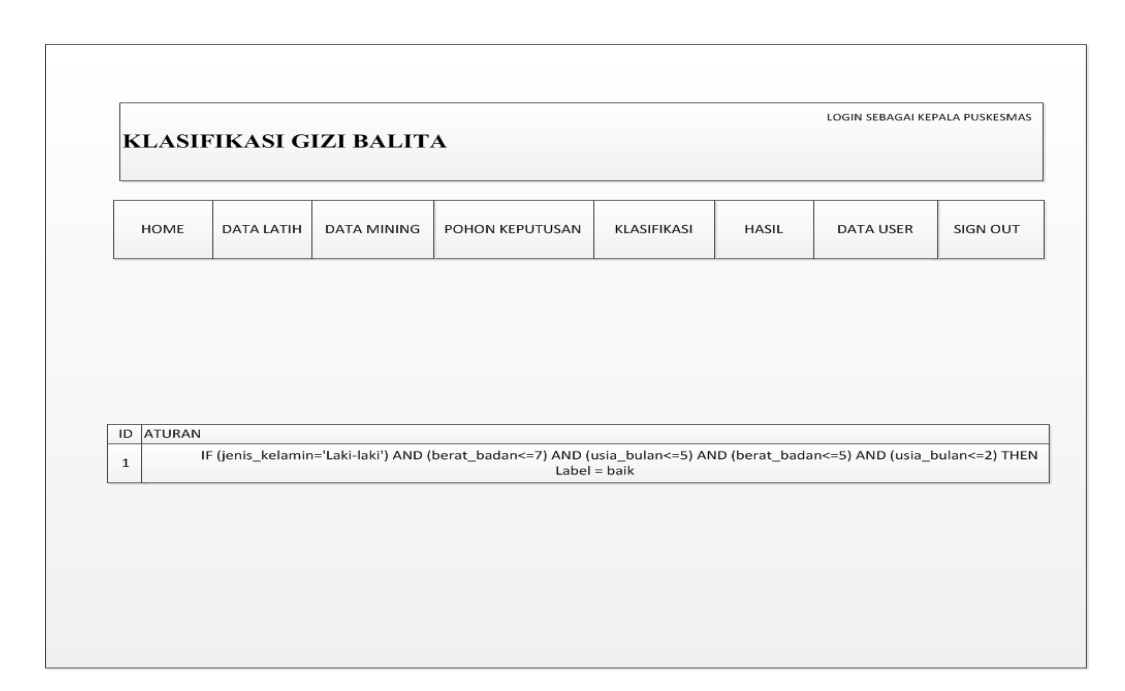

**Gambar 3.18** Rancangan Halaman Pohon Keputusan Kepala Puskesmas

Halaman ini juga digunakan untuk menguji (uji rule) tingkat akurasi pohon keputusan yang terbentuk dari proses hitung mining. Halaman ini hanya bisa diakses oleh bidan. Tampilan rancangan halaman uji akurasi dapat dilihat pada gambar 3.19.

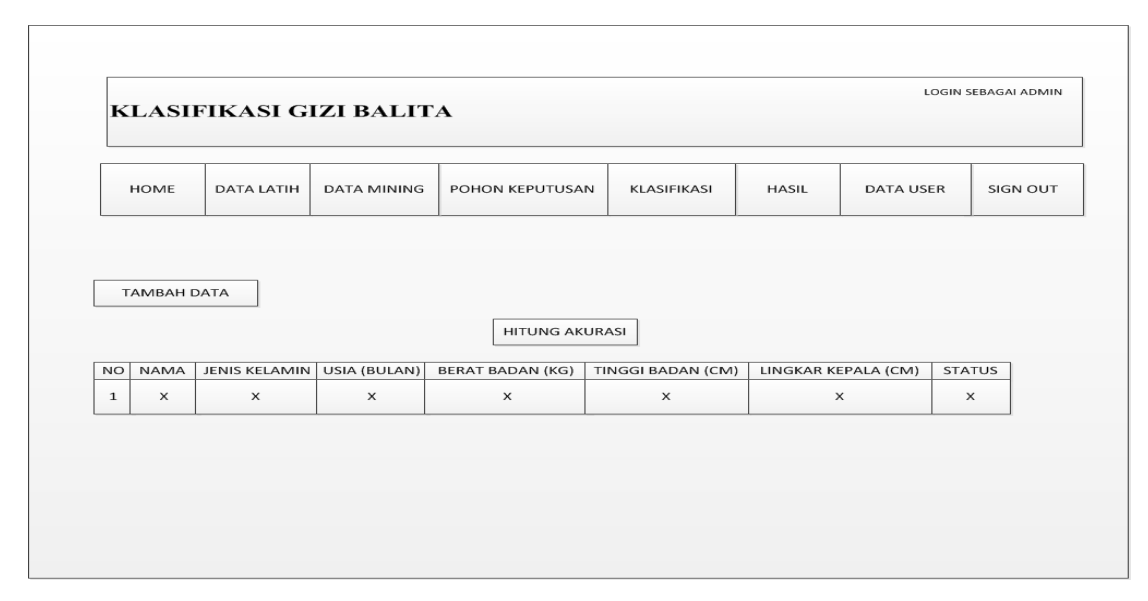

**Gambar 3.19** Rancangan Halaman Uji Akurasi

### **Halaman Klasifikasi (Bidan)**

Halaman ini digunakan bidan untuk memasukkan data atribut balita yang akan di klasifikasi. Halaman ini hanya bisa diakses oleh bidan. Tampilan rancangan halaman klasifikasi dapat dilihat pada gambar 3.20

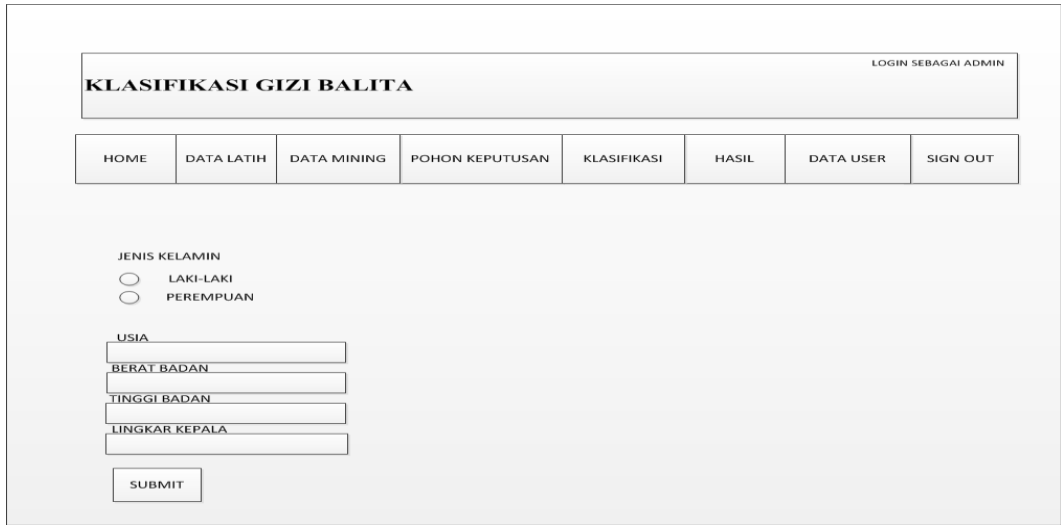

**Gambar 3.20** Rancangan Halaman Klasifikasi

# **Tampilan Hasil (Bidan / Kepala Puskesmas)**

Halaman hasil ini akan menampilkan daftar hasil klasifikasi dari balita. Halaman ini bisa diakses oleh Bidan dan Kepala Puskesmas. Tampilan rancangan halaman hasil dapat dilihat pada gambar 3.21.

| <b>HOME</b>  | <b>DATA LATIH</b>            | <b>DATA MINING</b> | POHON KEPUTUSAN         | <b>KLASIFIKASI</b> | <b>HASIL</b>        | <b>DATA USER</b> | SIGN OUT |
|--------------|------------------------------|--------------------|-------------------------|--------------------|---------------------|------------------|----------|
|              |                              |                    |                         |                    |                     |                  |          |
|              |                              |                    |                         |                    |                     |                  |          |
|              |                              |                    |                         |                    |                     |                  |          |
|              |                              |                    |                         |                    |                     |                  |          |
|              |                              |                    |                         |                    |                     |                  |          |
|              |                              |                    |                         |                    |                     |                  |          |
|              |                              |                    |                         |                    |                     |                  |          |
|              |                              |                    |                         |                    |                     |                  |          |
| <b>NO</b>    | JENIS KELAMIN   USIA (BULAN) |                    | <b>BERAT BADAN (KG)</b> | TINGGI BADAN (CM)  | LINGKAR KEPALA (CM) | <b>STATUS</b>    |          |
|              |                              |                    |                         |                    | $\times$            |                  |          |
|              |                              |                    |                         |                    |                     |                  |          |
| $\mathbf{1}$ | $\times$                     | $\times$           | $\times$                | $\times$           |                     | $\times$         |          |
|              |                              |                    |                         |                    |                     |                  |          |
|              |                              |                    |                         |                    |                     |                  |          |

**Gambar 3.21** Rancangan Halaman Hasil Klasifikasi

#### **Tampilan Data User (Bidan)**

Halaman data user ini akan mengolah data pengguna. Halaman ini hanya bisa diakses oleh bidan Tampilan rancangan halaman data user dapat dilihat pada gambar 3.22.

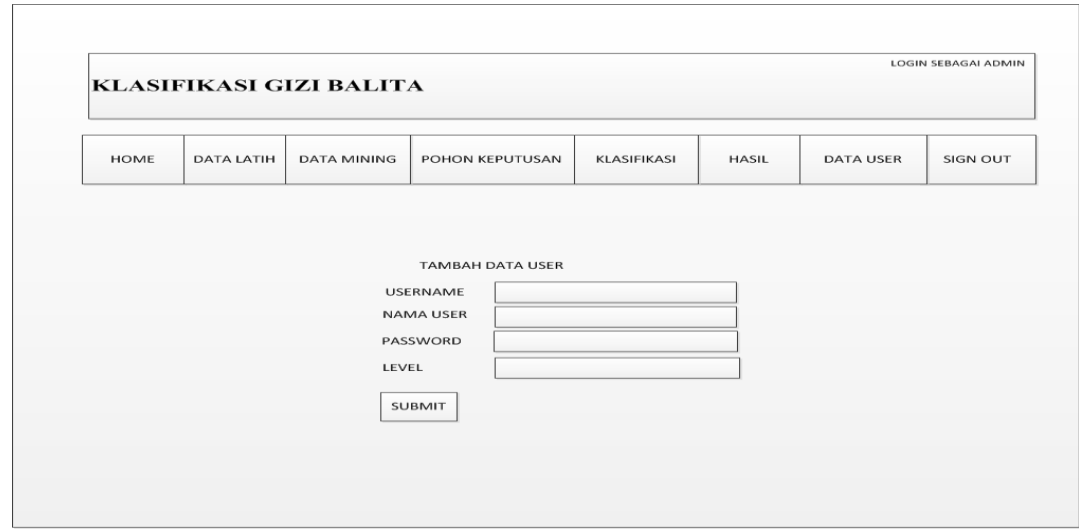

**Gambar 3.22** Rancangan Halaman Data User

# **3.7 Evaluasi Sistem**

Sistem klasifikasi tidak bisa bekerja 100% benar, maka pada bagian ini akan mengevaluasi hasil perhitungan klasifikasi. Evaluasi ini menggunakan *Confusion Matrik* yaitu tabel yang digunakan untuk menentukan kinerja suatu model klasifikasi.

Untuk mengukur nilai akurasi yang didapat dari hasil pengujian, menggunakan rumus 3.1. Sedangkan untuk mengukur tingkat kesalahannya menggunakan rumus 3.2.

$$
Akurasi = \frac{Jumla h h data yang diklasifikasi secara benar}{Jumla h h klasifikasi yang dilakukan} \times 100\% \quad \dots \dots \dots \dots (3.1)
$$

$$
Laju Error = \frac{Jumla h h data yang diklasifikasi secara salah}{Jumla h k klasifikasi yang dilakukan} \times 100\% \dots \dots \dots (3.2)
$$

Sensitivitas akan mengukur proporsi positif asli yang dikenali (diprediksi) secara benar sebagai positif asli. Rumus perhitungannya menggunakan rumus 3.3. Sedangkan spesifisitas akan mengukur proporsi negatif asli yang dikenali (diprediksi) secara benar sebagai negatif asli. Rumus perhitungannya menggunakan rumus 3.4.

 = + × 100% .............(3.3)

Keterangan:

TP : Gizi kurang yang diprediksi secara benar sebagai kurang

FN : Gizi kurang yang diprediksi secara salah sebagai baik

$$
Spesifisitas = \frac{TN}{FP + TN} \times 100\%
$$
 .................(3.4)

Keterangan:

TN : Gizi baik yang diprediksi secara benar sebagai baik

FP : Gizi baik yang diprediksi secara salah sebagai kurang

Tabel 3.45 merupakan tabel *Confusion Matrik* yang mengambil nilai dari hasil pengujian sistem.

**Tabel 3.45** *Confusion Matrik*

| Evaluasi           |        | Klasifikasi |      |  |
|--------------------|--------|-------------|------|--|
|                    |        | Kurang      | Baik |  |
| Status Gizi Balita | Kurang | тp          | FN   |  |
|                    | Baik   | тx          | FP   |  |

#### **3.8 Skenario Pengujian Sistem**

Sebelum membuat sistem klasifikasi kecenderungan penyelesaian study menggunakan teknik data mining dengan metode decision tree C4.5 ini, perlu dilakukan beberapa scenario pengujian sistem terlebih dahulu, seperti kevalidan pada excel agar sistem dapat berjalan sesuai dengan tujuan pembuatannya. Untuk menguji metode klasifikasi ini akan dilakukan 3 kali pengujian.

Dalam melakukan pengujian digunakan 5 kriteria meliputi : jenis kelamin, usia, berat badan, tinggi badan, lingkar kepala. Data yang digunakan untuk pengujian sistem adalah hasil dari klasifikasi data dari Puskesmas Dukuh Kupang Surabaya.

Diharapkan sistem yang dibuat dapat menghasilkan sistem klasifikasi yang dapat memberikan informasi yang bermanfaat bagi pihak Puskesmas Dukuh Kupang dalam menentukan status gizi balita.

1. Pengujian Pertama

Pengujian pertama dilakukan 2 uji coba menggunakan 131 data, dengan jumlah 100 data latih dan 31 data uji. Pada uji coba pertama data yang digunakan untuk data latih bisa dilihat pada lampiran yaitu data nomor 1-100. Sedangkan data uji yang digunakan bisa dilihat pada lampiran yaitu data nomor 101-131, dan pada uji coba kedua data yang digunakan untuk data latih bisa dilihat pada lampiran yaitu data nomor 32-131. Sedangkan data uji yang digunakan bisa dilihat pada lampiran yaitu data nomor 1-31.

2. Pengujian kedua

Pengujian kedua dilakukan 2 uji coba menggunakan 131 data, dengan jumlah 70 data latih dan 61 data uji. Pada uji coba pertama data yang digunakan untuk data latih bisa dilihat pada lampiran yaitu data nomor 1-70. Sedangkan data uji yang digunakan bisa dilihat pada lampiran yaitu data nomor 71-131, dan pada uji coba kedua data yang digunakan untuk data latih bisa dilihat pada lampiran yaitu data nomor 62-131. Sedangkan data uji yang digunakan bisa dilihat pada lampiran yaitu data nomor 1-61.

3. Pengujian Ketiga

Pengujian ketiga dilakukan 2 uji coba menggunakan 131 data, dengan jumlah 66 data latih dan 65 data uji. Pada uji coba pertama data yang digunakan untuk data latih bisa dilihat pada lampiran yaitu data nomor 1-66. Sedangkan data uji yang digunakan bisa dilihat pada lampiran yaitu data nomor 67-131, dan pada uji coba kedua data yang digunakan untuk data latih bisa dilihat pada lampiran yaitu data

nomor 66-131. Sedangkan data uji yang digunakan bisa dilihat pada lampiran yaitu data nomor 1-65.